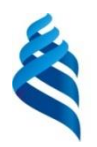

## МИНИСТЕРСТВО НАУКИ И ВЫСШЕГО ОБРАЗОВАНИЯ РОССИЙСКОЙ ФЕДЕРАЦИИ

Федеральное государственное автономное образовательное учреждение высшего образования

**«Дальневосточный федеральный университет»**

# **ШКОЛА ЕСТЕСТВЕННЫХ НАУК Кафедра компьютерных систем**

Владимир Николаевич Харитонов

## РАЗРАБОТКА ПРОГРАММНОГО ОБЕСПЕЧЕНИЯ ДЛЯ КОНТРОЛЛЕРОВ СИСТЕМ ВИРТУАЛЬНОЙ РЕАЛЬНОСТИ

# **ВЫПУСКНАЯ КВАЛИФИКАЦИОННАЯ РАБОТА**

по направлению подготовки 09.04.02 «Информационные системы и технологии», магистерская программа «Информационные процессы в науке, промышленности и образовании»

> **г. Владивосток 2020**

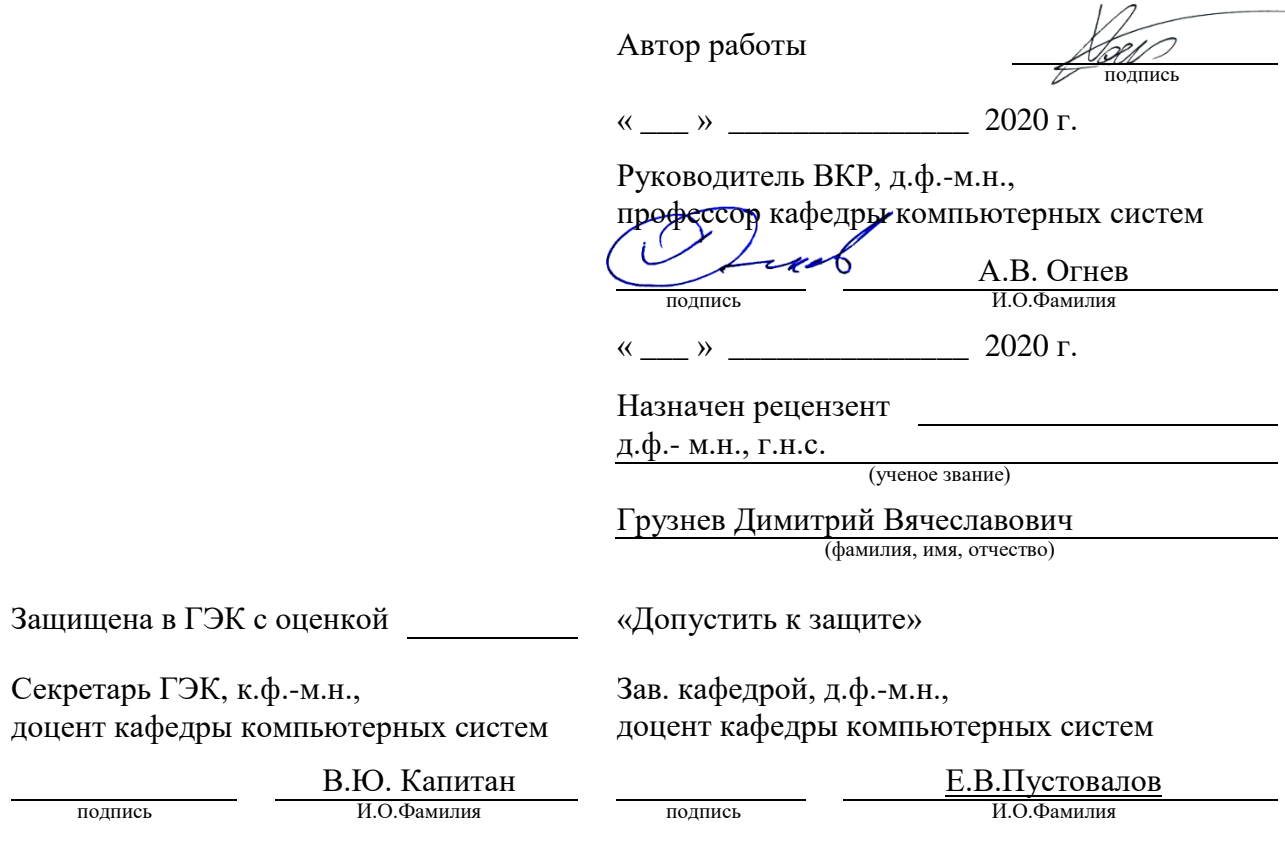

 $\alpha \longrightarrow \infty$  2020 г.  $\alpha \longrightarrow 2020$  г.  $\alpha \longrightarrow \infty$  2020 г.

### АННОТАЦИЯ

Темой данной выпускной квалификационной работы является «Разработка программного обеспечения для контроллеров систем виртуальной реальности». Разрабатываемое ПО должно обеспечить точность в определении пространственного положения и ориентации периферийного устройства, построенного на основе микро-электромеханических сенсорах, таких как акселерометр, гироскоп и магнитометр.

Исходя из поставленной задачи, были рассмотрены и изучены различные виды методов отслеживания, были изучены вопросы калибровки сенсоров и фильтрации выходных данных. Была разработана математическая модель расчета перемещения по показаниям акселерометра и магнитометра.

Текст выпускной квалификационной работы содержит 70 страниц, 50 рисунков, список использованной при разработке литературы, 7 приложений в виде исходного кода разработанных и использованных алгоритмов.

РАЗРАБОТКА, ПРОГРАММНОЕ ОБЕСПЕЧЕНИЕ, MEMS-ДАТЧИК, КАЛИБРОВКА, ФИЛЬТР НИЖНИХ ЧАСТОТ, ФИЛЬТР ВЫСОКИХ ЧАСТОТ, АКСЕЛЕРОМЕТР, МАГНИТОМЕТР, ГИРОСКОП, МАТРИЦА ПОВОРОТА, КВАТЕРНИОН, СКОРОСТЬ, ПЕРЕМЕЩЕНИЕ, МАГНИТНАЯ ИНДУКЦИЯ, ФИЛЬТР КАЛМАНА, ИНВЕРСНАЯ КИНЕМАТИКА, UNITY 3D, BLENDER, FABRIK.

В тексте выпускной квалификационной работы содержится информация о процессе последовательной обработки выходных данных MEMS-сенсора с целью получения информации о текущей ориентации и положении отслеживаемого тела. Приводятся алгоритмы работы ключевых методов и функций программного обеспечения.

### **Оглавление**

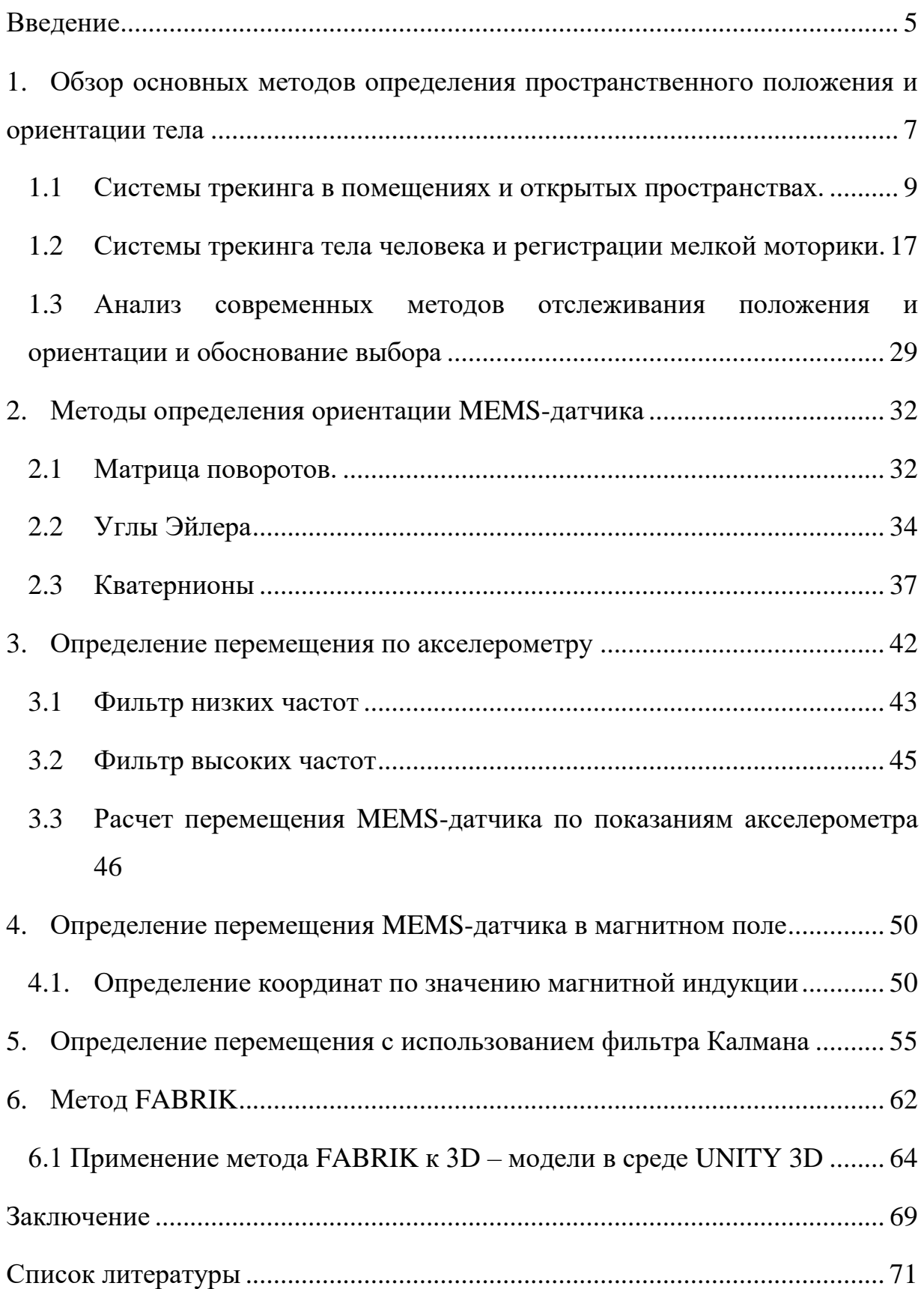

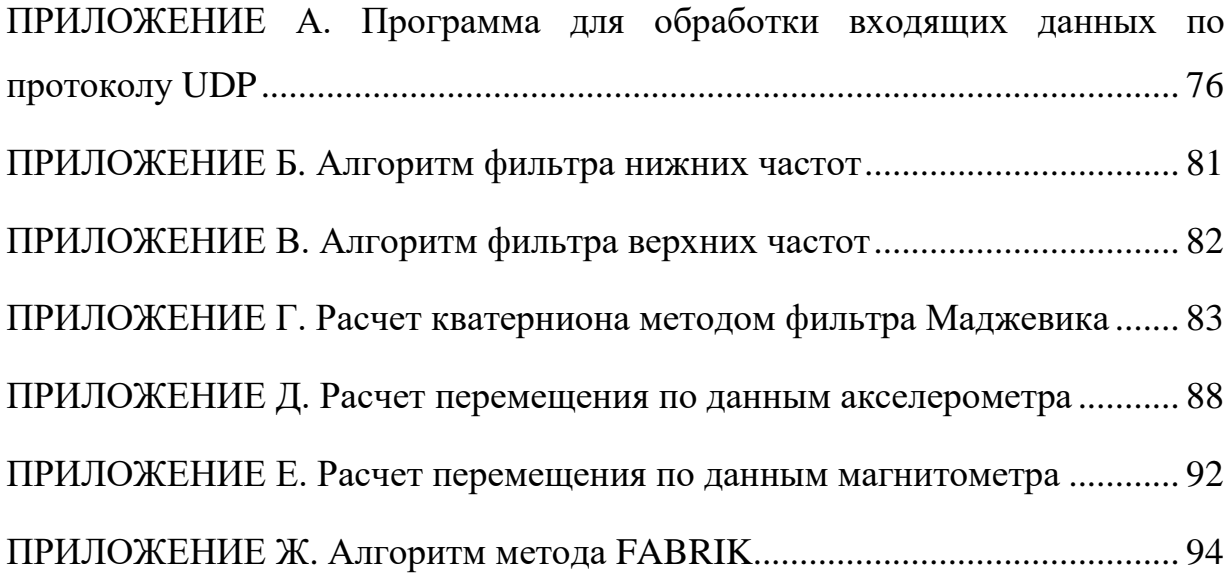

#### **Введение**

<span id="page-5-0"></span>Задачи по определению пространственного положения и ориентации тела в настоящее время только усиливают свою актуальность. Технологии, позволяющие с достаточно высокой точностью определить перемещение тела в пространстве, являются очень перспективными и в настоящее время очень бурно развиваются. Этому способствует высокий спрос на использование данной технологии в различных сферах жизнедеятельности.

Из общей массы можно выделить следующие сферы применения технологий определения пространственного положения:

1. Аэрокосмическая: создание манипуляторов, управляемых удалённо для работы в открытом космосе или на изучаемых космических телах.

2. Телемедицина: создание манипуляторов, управляемых удалённо, имеющих высокую точность для проведения различного рода операций.

3. Создание прочих видов манипуляторов, которыми можно управлять удаленно: поисково-спасательные, строительные и прочие.

4. Создание устройств, применяемых в игровой индустрии (VR/AR).

Целью данной выпускной квалификационной работы является разработка алгоритмов и программного обеспечения для контроллеров систем виртуальной реальности отслеживающих движение кисти. Для достижения поставленной цели были выделены следующие задачи:

- 1. Изучить и проанализировать существующие методы трекинга.
- 2. Выбрать оптимальный метод для разрабатываемой системы трекинга рук.
- 3. Разработать алгоритм и провести расчеты координат и ориентации по выходным данным многоосевых сенсоров.

5

4. Построить виртуальную модель и апробировать разработанные алгоритмы и ПО.

ВКР состоит из шести глав, введения, заключения, списка используемой литературы и одного приложения. Результаты разработки и апробации алгоритмов трекинга были представлены на 2 международных конференциях, 1 студенческой. На разработанное программное обеспечение зарегистрировано свидетельство на программу для ЭВМ «Вычисление координат датчика в поле постоянного магнита по кинематическим и магнитным данным».

# <span id="page-7-0"></span>1. Обзор основных методов определения пространственного положения и ориентации тела

Для управления объектами в виртуальной среде или высокоточными манипуляторами в реальном мире требуется оценка состояния координат и ориентации конечного пользователя с достаточно высокой для этого точностью, поэтому рассмотрим основные методы, позволяющие произвести подобные оценки.

Оценка пространственного положения и ориентации тел определяются при помощи технологий отслеживания положения. В данной технологии, в зависимости применяемых  $\mathbf{B}$ конкретной реализации **OT** методов, используются различные сочетания сложных программных и аппаратных средств. Так, например, для погружения в виртуальную реальность, в самом простом варианте возможно использовать только специальные очки виртуальной реальности с акселерометром и гироскопом для оценки ориентации головы, а также небольшую камеру, позволяющую провести оценку текущего положения головы по нанесенным на очки маркерам. Схематично описанный выше вариант системы отслеживания показан на рисунке 1.

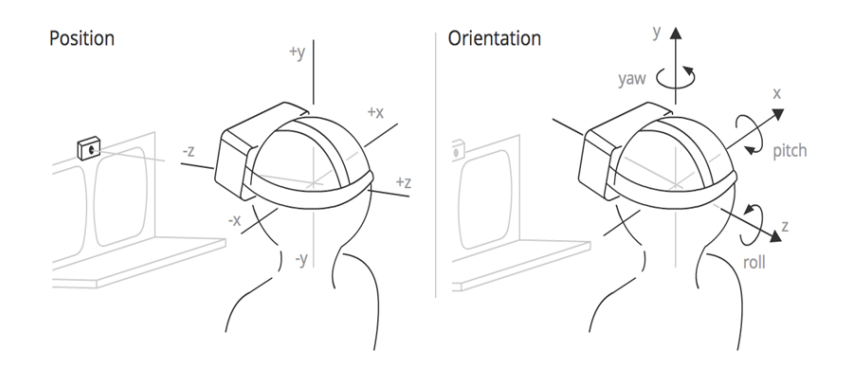

Рисунок 1 – Оценка ориентации и пространственного положения головы пользователя

Как видно из рисунка 1, для решения простейшей задачи отслеживания головы пользователя нам необходимо иметь информацию о состоянии 6-ти степеней свободы, а именно перемещение по координатным осям Х, Y и Z и вращение относительно указанных координатных осей.

Простейшим примером использования данной технологии можно считать получившие в последнее время широкое распространение очки виртуальной реальности для телефонов. Данное устройство показано на рисунке 2.

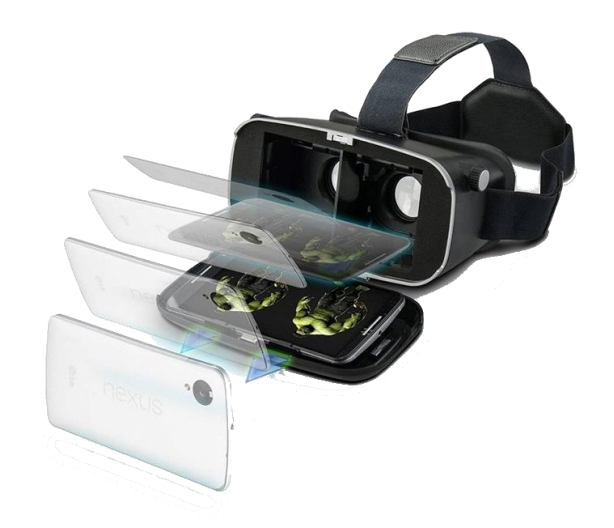

Рисунок 2 – Очки виртуальной реальности для телефона

Как видно из демонстрационного изображения, само устройство очень простое и представляет из себя некоторго рода кейс, в который следует установить свой смартфон. Очки также оборудованы регулируемыми линзами, что очень важно для правильной фокусировки изображения.

Однако, подобное устройство имеет сильно ограниченные сферы использования, которые сводятся в основном к просмотру контента, снятого в режиме 360°. К сожалению, дальше этого применение подобных устройств дойдет далеко не скоро. Это связано в первую очередь с высокими требованиями к вычислительным ресурсам при воспроизведении VR- контента. Мощности современных смартфонов еще не хватает для комфортного мобильного гейминга.

Кроме того, для более полного погружения в виртуальную среду, необходимо не только отслеживание положения головы, но и остальных частей тела, как минимум рук, с помощью которых пользователь будет взаимодействовать с виртуальной средой. Для решения этой задачи существует множество различных методов. Наиболее распространенные из них указаны в статье [1]:

- Системы акустического трекинга.
- Системы радиочастотного трекинга.
- Системы магнитного трекинга.
- Системы оптического трекинга.
- Системы инерциального трекинга.
- Гибридные системы.

Все указанное множество существующих на сегодняшний день систем позиционирования можно разделить на два вида:

- 1. Системы позиционирования в помещениях и открытых пространствах.
- 2. Системы трекинга тела человека и регистрации мелкой моторики.

Рассмотрим указанные системы подробнее.

#### <span id="page-9-0"></span>**1.1 Системы трекинга в помещениях и открытых пространствах.**

К системам позиционирования в помещениях и открытых пространствах относятся акустические и радиочастотные методы.

Системы акустического трекинга применяются в основном только в подводной навигации. Акустические системы подводного позиционирования представляют собой системы отслеживания и навигации подводных аппаратов или водолазов посредством акустических измерений пройденного расстояния и направления движения с целью дальнейшей триангуляции положения.

Для работы подобных систем необходимо предварительно разворачивать базовые станции, испускающие акустический сигнал, относительно которых и будет производиться отслеживание положения. Расположение указанных базовых станций и расстояния между ними должны быть точно измерены и известны заранее, иначе определение координат методов триангуляции будет менее точным. Для этого базовые станции либо комплектуются GPS-датчиками, либо начальное положение изменяется вручную.

После предварительной настройки система готова к работе. Для того, чтобы понять, каким образом происходит отслеживание тел методом акустического трекинга можно посмотреть на рисунок 3.

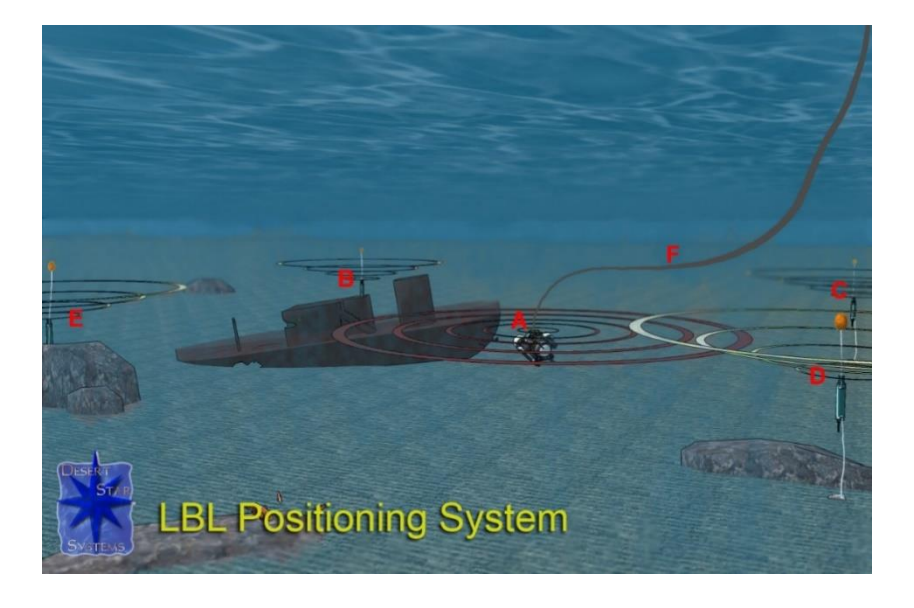

Рисунок 3 – Схема работы акустического трекинга

На приведенном выше рисунке буквами B, C, D, E указаны базовые станции, которые принимают сигнал от отслеживаемого тела с акустическим приемопередатчиком A. После того, как базовые станции B, C, D, E получили сигнал от отслеживаемого тела, они в свою очередь посылают ответный сигнал. Таким образом, зная время прохождения сигнала от каждой базовой станции и скорость акустической волны в водной среде, можно определить в каком направлении и с какой скоростью движется интересующий нас объект.

Акустические системы позиционирования позволяют производить измерения с точностью от нескольких сантиметров до десятков метров и могут использоваться на рабочем расстоянии от десятков метров до десятков километров. Производительность и точность подобных систем очень сильно зависит от типа и модели системы позиционирования, ее конфигурации для конкретной работы и характеристик подводной акустической среды на рабочем месте.

К сожалению, из-за специфики работы акустического метода трекинга его невозможно применять для работы с мелкими объектами вроде рук и прочих частей тела. Этому способствуют как низкая скорость работы, из-за низкой частоты обновления данных, а с ростом расстояния между приемником и базовыми станциями данная частота будет снижаться, так и невозможность точно определять перемещение мелких объектов из-за особенностей работы системы.

Поэтому подобные акустические системы позиционирования вполне успешно используются в самых разнообразных подводных работах, включая разведку нефти и газа, изучение океана, проведение различного рода спасательных работ, морскую археологию, правоохранительную и военную деятельность.

Радиочастотные методы во многом по принципам определения положения схожи с акустическими методами отслеживания (отличие лишь в природе волны), однако, подобные системы не так ограничены  $\bf{B}$ использовании нежели акустические. В последнее время данная технология стала очень перспективной в связи с большим количеством радиовышек и широкой зоной покрытия, метод радиочастотного трекинга можно применять в тех местах, где сигнал GPS очень слабый или вовсе отсутствует. Кроме того, сама технология GPS, её поддержка, масштабирование и вся инфраструктура очень дорога.

Таким образом, можно с уверенностью сказать, что, подобные системы отслеживания могут в некоторых областях заменить технологию GPS.

Уже сейчас предпринимаются ПОПЫТКИ применения методов радиочастотного трекинга для отслеживания передвижения автомобиля, как это показано, например, в статье [2].

Работа данного типа трекинга мало чем отличается от описанного ранее акустического. Здесь также имеется набор некоторого рода базовых станций и сам объект, который необходимо отслеживать. Схематически, минимально конфигурация необходимая системы радиочастотного трекинга ДЛЯ отслеживания автомобиля [2] показана на рисунке 4.

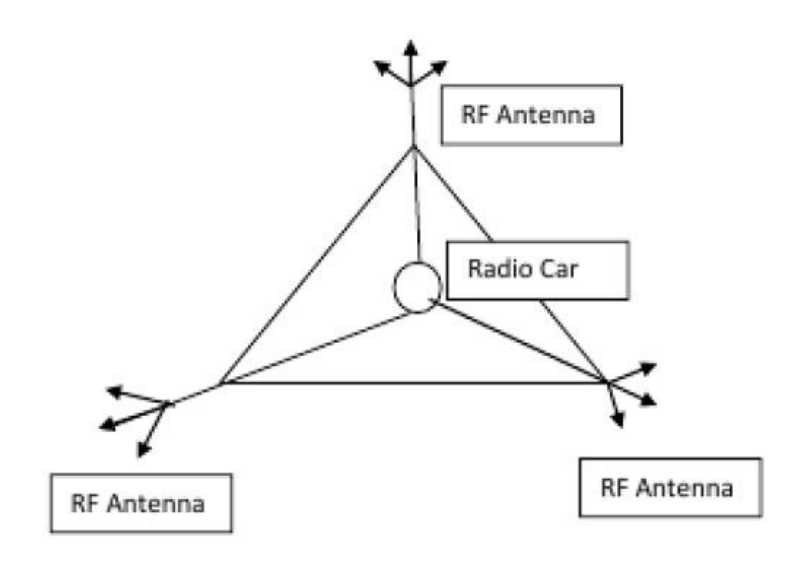

Рисунок 4 – Конфигурация системы радиочастотного трекинга

Кроме таких очевидных вариантов использования, системы радиочастотного трекинга могут также применяться для отслеживания людей внутри помещений, данная технология получила название *in-door навигация*.

Подобный вид навигации внутри помещений используют для быстрого ориентирования в малознакомых строениях, построению тепловых карт интереса посетителей в торговых центрах, при проведении спасательных операций.

Еще один интересный вариант использования подобного рода трекинга представлен в научной работе Robotics Human Tracking System Through Wireless Pyroelectric Sensor [3]. В ходе данной работы был предложен метод отслеживания положения пользователя для передачи его координат автономному роботу помощнику. Схематически работа данного решения показана на рисунке 5 [3].

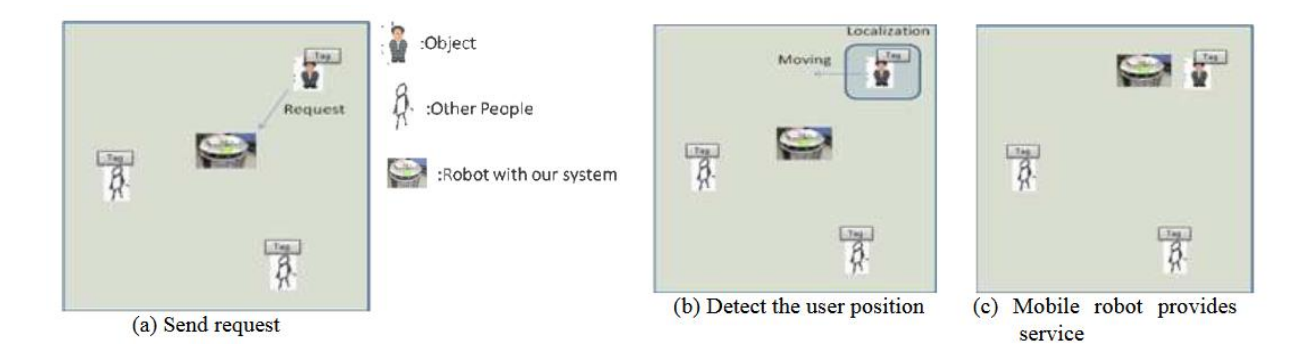

Рисунок 5 – Работа системы радиочастотного трекинга

Как видно из рисунка 5(а), предполагается что каждый находящийся в рабочем помещении будет помечен определенным тегом и радиочастотным передатчиком. Помимо присутствующих людей с тегами, в системе так же задействован робот или иная вспомогательная система, отслеживающая положение каждого отмеченного тегом пользователя.

Сама радиочастотная метка представлена в виде компактного короба, показанного на рисунке 6 [3], который в случае необходимости легко можно надеть на шею в качестве бейджа.

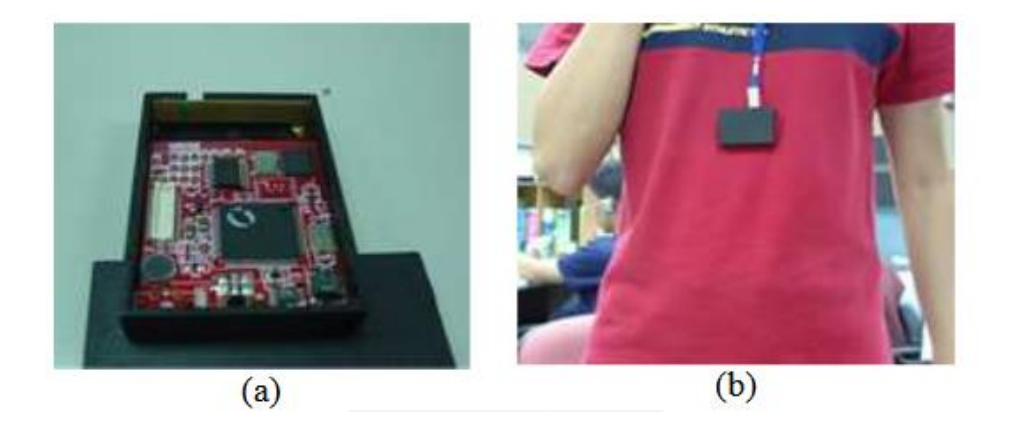

Рисунок 6 - Общий вид радиочастотной метки

В случае необходимости, пользователь передает сигнал, робот его принимает, производит расчеты координат перемещается  $\boldsymbol{\mathrm{M}}$ ДЛЯ предоставления необходимых услуг.

Один из вариантов применения in-door навигации представлен в работе Стейн Денис и др. [4]. В данной работе предлагается вариант радиочастотного трекинга для отслеживания перемещения человека на основе device-free *localization VJIH DFL.* 

Сама идея DFL состоит в обнаружении изменения среды, в которой находится отслеживаемый объект. Примечательно, что для этого не используются какие-либо радиопередатчики на объекте или радиочастотные теги. М. Юсеф и соавторы [5] в своей работе определили три основных аспекта радиочастотного трекинга без использования посторонних устройств:

- 1. Обнаружение.
- 2. Отслеживание.
- 3. Идентификация.

Обнаружение является свойством DFL-системы обнаруживать, имеются ли какие-либо изменения в измеряемой среде, вызванные нестатическими объектами. Если подобные изменения были обнаружены, производится оценка количества нестатических объектов, вызвавших изменение в среде.

Отслеживание свойство DFL-системы можно определить как Производить непрерывную оценку местоположений  $\overline{M}$ скоростей обнаруженных объектов.

идентификация. Это свойство device-free системы И. наконец. определять идентичность обнаруженных нестатических объектов. В данном конкретном случае, идентичность можно определять разными способами, как по форме объекта, материалу или иным образом. Стоит отметить, что задача идентичности нестатического определения тела является серьезной проблемой, так как системы DFL не предполагают использование камер для распознавания типа отслеживаемого объекта. Однако некоторые успешные попытки решения данной задачи были предприняты за последнее время [6 – 8.

Схематически наиболее распространенная интерпретация концепции радиочастотного трекинга на основе device-free location систем показана на рисунке 7.

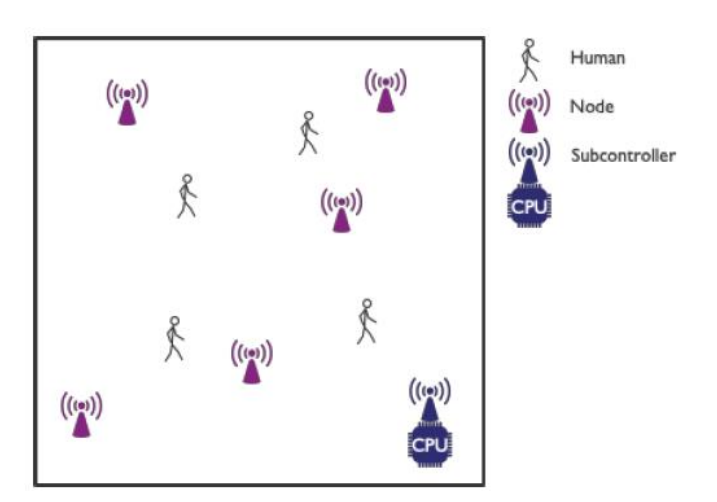

Рисунок 7 – Концепция DFL – системы

Как видно из представленного выше рисунка, в некоторой среде, обычно воздушной, установлено несколько радиочастотных узлов. Также в данной среде присутствуют люди, являющиеся целями для отслеживания. Один из узлов, отмеченный как CPU на рисунке 7, фиксирует и передает данные о состоянии измеряемой среды на компьютер, где и производятся все последующие расчеты координат обнаруженных нестатических объектов.

Помимо указанной выше на рисунке 7 концепции DFL-системы, существует еще одна не менее часто используемая концепция на основе известной карты радиосигнала.

Суть данного метода очень проста. Перед началом работы системы в заранее определенных местах производятся замеры характеристик радиочастотного сигнала в конкретной точке рабочей области покрытия, после чего собранные данные записываются в определенной базе данных. Таким образом, после проведения замеров всех необходимых характеристик, собранная база будет являться актуальной картой радиочастот. Когда система отслеживания будет активна, показания, собранные в режиме реального времени, будут сопоставляться с значениями из сохраненной базы данных. Предполагается, что наилучшее совпадение текущего измерения с каким-либо значением из карты радиочастот будет соответствовать уже известному из базы данных значению координат. Описанная выше концепция работы DFLсистемы показана на рисунке 8.

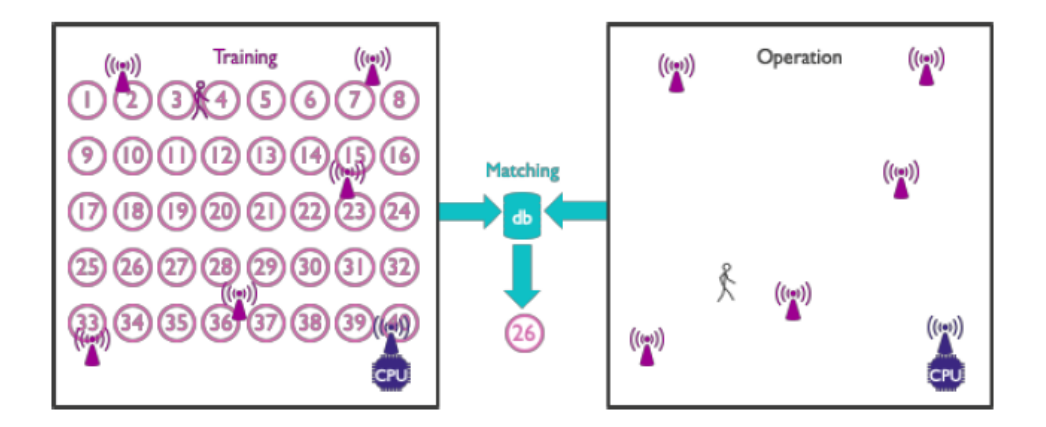

Рисунок 8 – DFL-система на основе карты радиочастот

Как видно из представленного выше рисунка, на первом этапе идет заполнение базы данных характеристик радиочастот. Затем, на этапе измерения, оценивается наилучшее приближение к имеющимся в базе записям, например, в случае на изображении предполагается, что человек находится близко к точке 26.

Однако, хоть системы радиочастотного трекинга более гибки в использовании нежели акустические методы, подобные системы малопригодны для использования в системах виртуальной реальности, не говоря уже о точном позиционировании для управления удаленными манипуляторами. Помимо очевидного недостатка при отслеживании мелких объектов, данные системы основаны на дорогостоящих комплектующих, что также является очень важным для выбора конечного пользователя.

# <span id="page-17-0"></span>1.2 Системы трекинга тела человека и регистрации мелкой моторики.

Одной из наиболее используемых технологий в области отслеживания тела человека являются системы оптического трекинга, называемые «Motion capture» - захват движения. В основе данной технологии лежит определение положения нанесенного на отслеживаемое тело маркера и сопоставление полученных координат всех маркеров с учетом физической модели отслеживаемого тела. Общий вид подобных систем показан на рисунке 9.

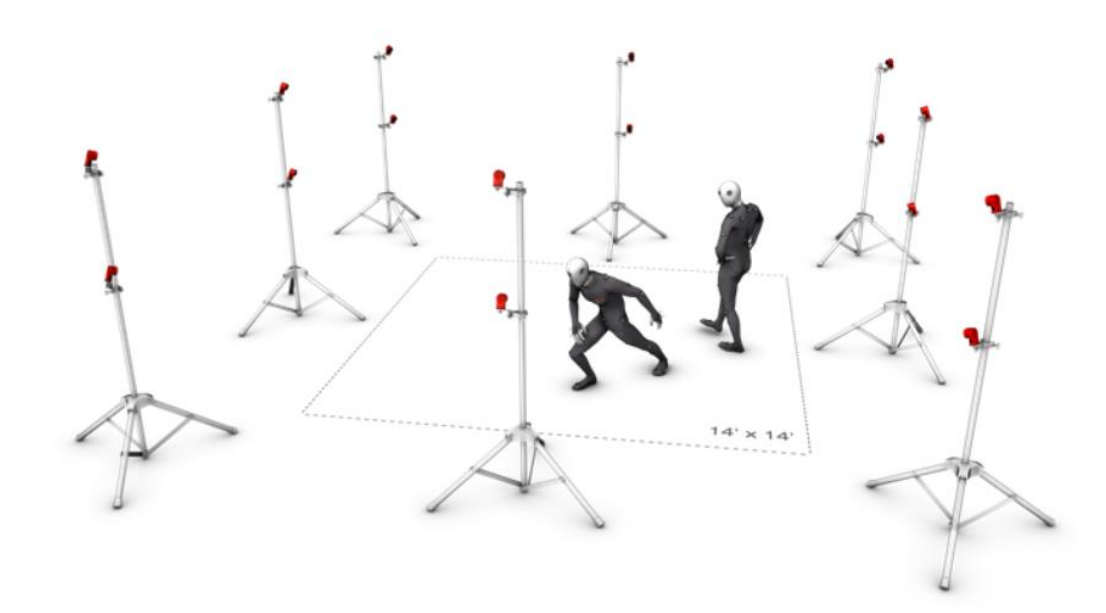

Рисунок 9 – Система «Motion Capture»

Как видно из рисунка 9, для работы системы необходимо наличие большого числа отслеживающих положение нанесенных на тело меток видеокамер. Для достижения наибольшей точности работы системы необходимо увеличивать как количество меток на теле, так и отслеживающих видеокамер.

Помимо отслеживания движений частей тела, подобная технология так же применяется для создания лицевой анимации в фильмах, как это показано на рисунке 10.

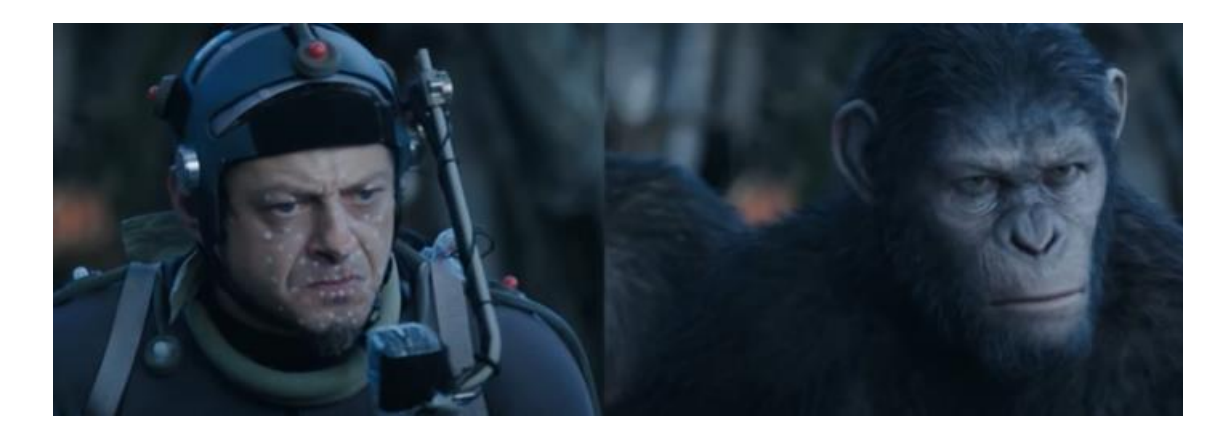

Рисунок 10 – Лицевая анимация с использованием оптического трекинга

Как видно из рисунка 10, для отслеживания мимики и построения лицевой анимации, на лицо актера наносятся специальные метки, по которым графические дизайнеры строят анимацию необходимого персонажа.

Технология захвата движения существует достаточно давно и очень хорошо зарекомендовала себя в сфере кинематографа. Однако, в силу того, что для корректной работы подобных систем требуется наличие большого количества видеокамер и дорогостоящего программного обеспечения для обработки полученного изображения, для обычного пользователя подобные системы малопригодны.

Более дешевыми аналогами по сравнения с описанной выше технологией являются другие виды трекинга, такие как магнитный,

инерциальный, оптический, механический, оптоволоконный. Некоторые из указанных видов трекинга могут применяться как на больших расстояниях, так и для отслеживания мелкой моторики, например, магнитный или оптический, поэтому подобные системы представляют больший интерес при разработке данной выпускной квалификационной работы.

Рассмотрим данные методы подробнее.

Магнитный трекинг основан на измерении интенсивности магнитного поля в различных направлениях. На данный момент существуют две общепринятые концепции работы данного вида трекинга.

Первым вариантом данного вида систем отслеживания пространственного положения считаются системы, в состав которых входит базовая станция, генерирующая переменное или постоянное магнитное поле. Зная величину магнитной индукции, действующую на отслеживаемое тело в настоящее время и характеристики магнитного источника можно с достаточно высокой точностью определить местоположение объекта.

Из наиболее известных и успешных представителей подобного вида магнитного трекинга с применением генерирующей магнитное поле базовой станцией можно назвать российскую компанию TAU Tracker [11]. Однако минимальный набор для трекинга положения двух, представленный на рисунке 11 стоит более 1400 долларов и не позволяет производить оценку мелкой моторики рук.

19

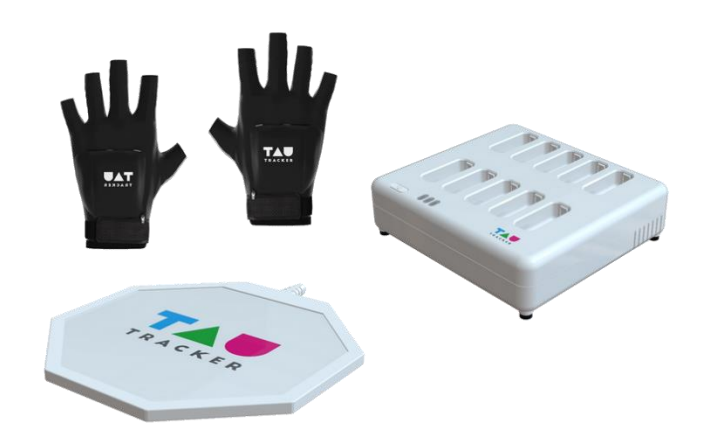

Рисунок 11 – Система TAU Tracker

Как видно из рисунка 11, система состоит из базовой станции, представляющей из себя катушку индуктивности, двух перчаток, оснащенных MEMS-магнитометрами и зарядной станции для элементов питания перчаток.

Однако, помимо магнитного трекинга на основе стационарных базовых станций, суть которого заключается в отслеживании массива магнитометров в сгенерированном магнитном поле, существует концепция, при которой отслеживается положение магнитных источников, относительно неподвижных магнитометров, то есть, идет решение обратной задачи.

В последнее время ведется большое количество исследований в области отслеживания магнитных источников по показаниям стационарно установленных магнитометров. Чаще всего подобные системы применяют для отслеживания движений пальцев, что говорит о достаточной для решения подобных задач точности данного метода [12 – 13].

В данном случае, как уже ранее упоминалось, система для магнитного трекинга будет представлять собой установленный статично набор магнитометров с известным расстоянием между каждым сенсором и некоторый магнитный источник, который будет отслеживаться установленным массивом магнитометров. Схематически данная концепция системы магнитного трекинга показана на рисунке 12.

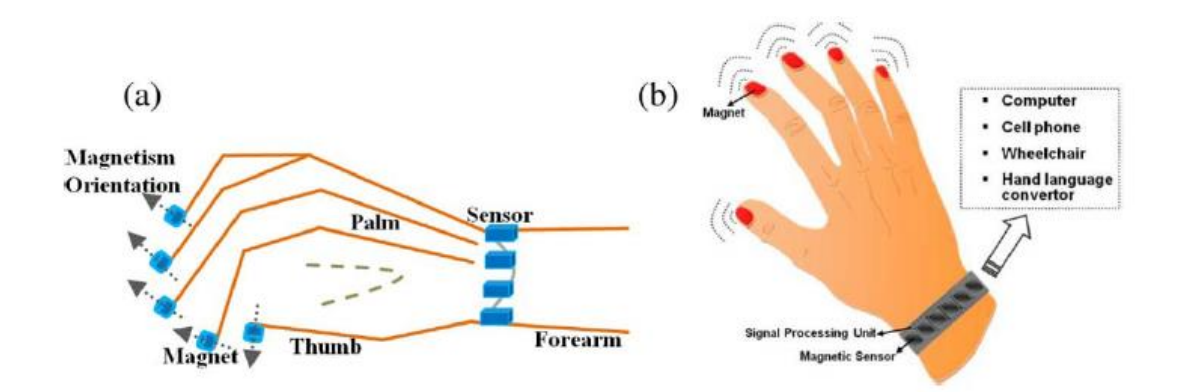

Рисунок 12 – Концепция системы магнитного трекинга

В таком случае, зная расстояние от кисти, на которой установлен массив магнитометров, до источника магнитного поля, а также зная усредненные длины каждого сустава пальца, можно составить математическую модель движения всех суставов зная только координату ногтя [13]. Математическая модель движения пальца по значению магнитного поля показана на рисунке 13.

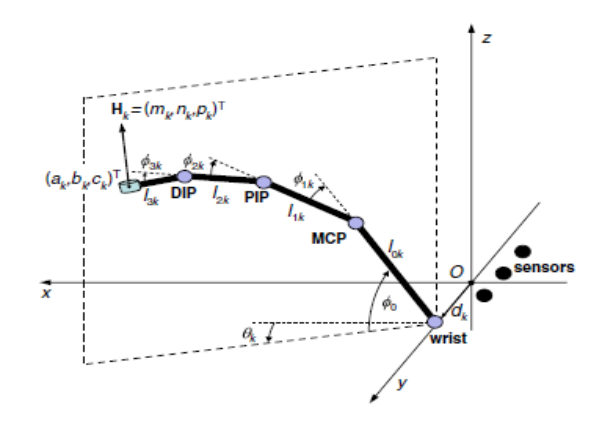

Рисунок 13 – Математическая модель движения пальца

Однако, так как каждый палец человека имеет собственный набор ограничений на сгибание-разгибание, повороты и скручивания, для учета правильного положения, принято применять матрицы преобразования Деневита-Хартенберга [14]. В данной матрице описывается набор четырех параметров для систем, представляющих собой некоторую цепочку связанных поворотных механизмов. Подобная матрица часто применяются при разработке программного обеспечения для роботизированных манипуляторов, так как они тоже имеют ограничения на некоторые виды движений. Параметры матрицы Деневита-Хартенберга показаны на рисунке 14 [15].

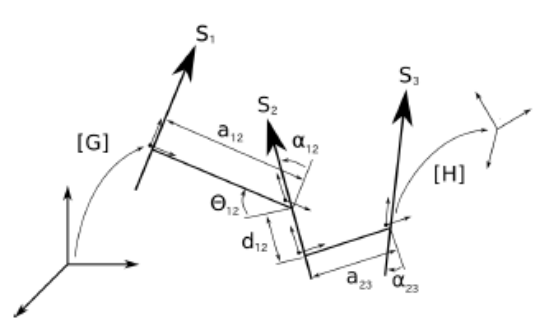

Рисунок 14 – Параметры матрицы Деневита-Хартенберга

Как видно из рисунка конечное преобразование положения системы определяется параметрами:

 $\theta$  – Описывает поворот вокруг оси Z от предыдущего положения к следующему.

d – Описывает смещение относительно оси Z от предыдущего положения к следующему.

 $\alpha$  – Описывает поворот вокруг оси X от предыдущего положения к следующему.

a – Описывает смещение относительно оси X от предыдущего положения к следующему.

Пример данной матрицы для движения каждого сустава большого пальца показан на рисунке 15 [15].

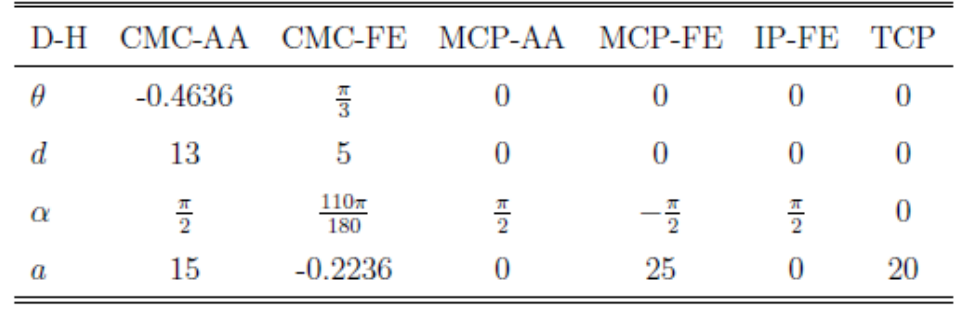

Рисунок 15 – Параметры движения большого пальца

Таким образом, методы магнитного трекинга применимы не только для отслеживания крупных частей тела, как в случае с системой TAU Tracker, но могут также применяться для отслеживания положения пальцев, ограничения движений которых можно устанавливать с помощью матрицы преобразования Деневита-Хартенберга.

Следующим распространенным методом трекинга являются системы оптического трекинга.

Оптические методы отслеживания представляют собой совокупность алгоритмов компьютерного зрения и отслеживающих устройств, в роли которых выступают камеры видимого или инфракрасного диапазона, стереокамеры и камеры глубины. В зависимости от выбора системы отсчёта выделяют два подхода для отслеживания положения [1]:

– Outside-in – подход подразумевает присутствие неподвижного внешнего наблюдателя (камера), определяющего положение движущегося объекта по характерным точкам.

– Inside-out – подход предполагает наличие на движущемся объекте оптического сенсора, благодаря которому возможно отслеживать движение относительно неподвижных точек в окружающем пространстве

Схематические различия между двумя этими методами оптического трекинга показаны на рисунке 16 [1].

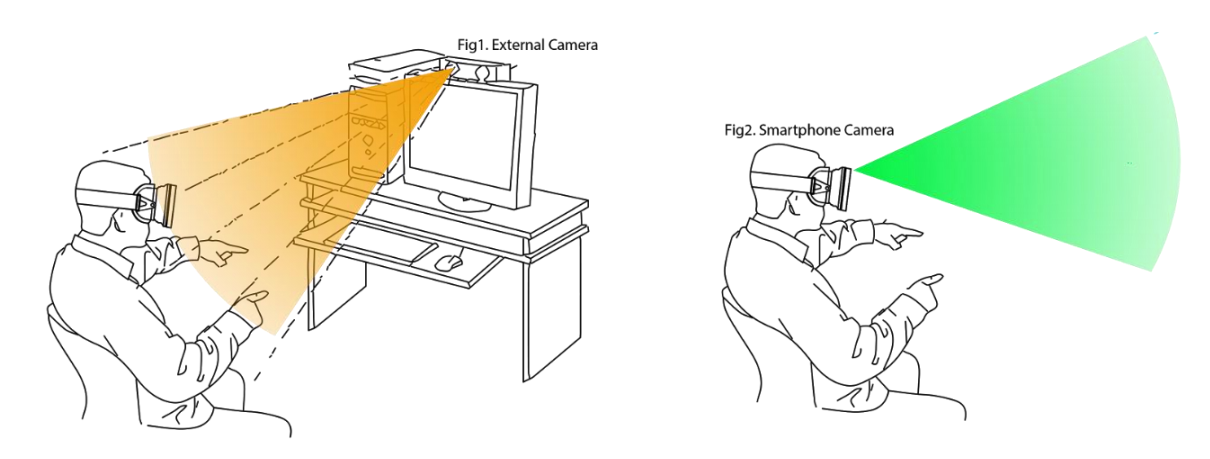

Рисунок 16 – Методы оптического трекинга

Системы типа Outside-in в последнее время получили очень широкое распространение благодаря развитию игровой индустрии в данной области. На рынке доступен широкий выбор различных систем оптического трекинга. На рисунке 17 представлена система оптического трекинга Valve Index.

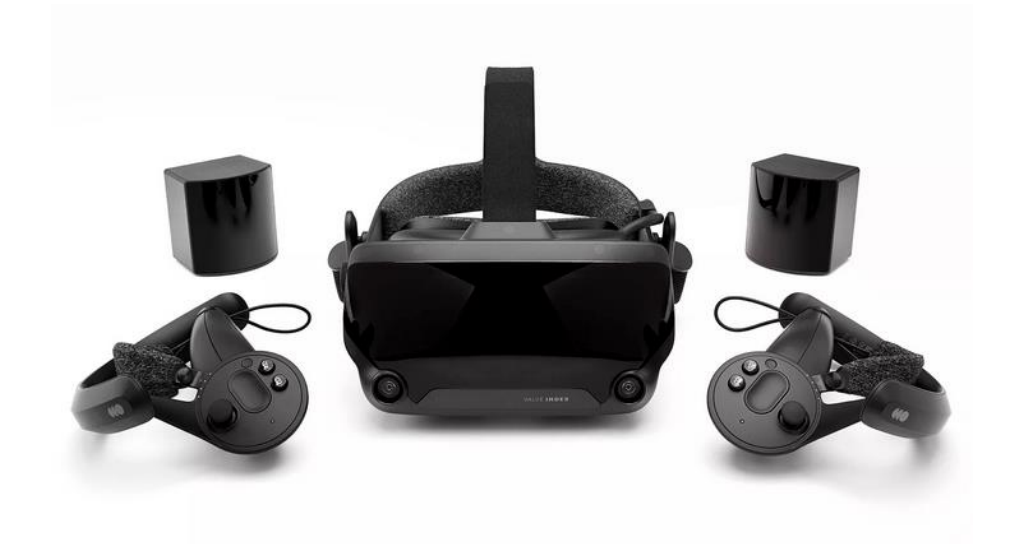

Рисунок 17 – Valve Index

Как видно из рисунка, система представляет собой набор из двух оптических сенсоров, шлема виртуальной реальности и двух контроллеров. Однако, из подобного набора комплектующих можно сделать вывод что подобные системы не позволяют отслеживать мелкую моторику рук.

Попытки применить метод оптического трекинга для отслеживания движений пальцев предпринимаются очень давно. Все они, в большинстве своем, построены на технологиях компьютерного зрения и распознования образов. В работе Kinematic Model of the Hand using Computer Vision [15] Эдгар Семон Серра предложил определять положение пальцев по нанесенным меткам. Концепт перчатки показан на рисунке 18.

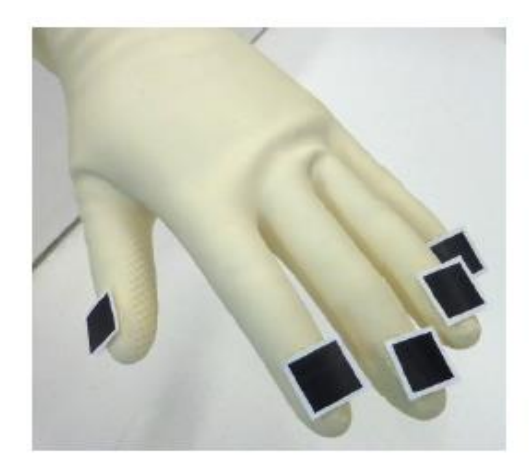

Рисунок 18 – Концепт перчатки для трекинга пальцев

После определения положения кончиков пальнев строится математическая модель движения пальцев, идентичная описанной ранее при обзоре методов магнитного трекинга. Для учета анатомических особенностей и ограничений каждого отдельного пальца также строится матрица преобразования Деневита-Хартенберга.

Высококонтрастные метки достаточно просто обнаружить методами компьютерного зрения, однако, при работе подобных систем могут возникать ситуации, когда метка частично или полностью скрывается из вида оптического сенсора. Еще одним существенным минусом данного метода является высокая стоимость базового комплекта системы.

Inside-out системы работают аналогичным образом, за исключением того, что в подобного рода системах отсутствуют внешние оптические сенсоры. В данных системах оптического трекинга также активно применяется система меток  $\overline{M}$ алгоритмы компьютерного зрения, позволяющие определять положение подвижного оптического сенсора относительно неподвижных контрастных объектов.

И, наконец, инерциальный метод отслеживания пространственного положения и ориентации использует в себе совокупность алгоритмов обработки данных с инерциальных датчиков. Современные инерциальные измерительные системы (IMU) на основе MEMS-технологий позволяют

отслеживать ориентацию и положение тела в пространстве с большой точностью и минимальными задержками. Обычно для решения задачи отслеживания положения и ориентации тела в пространстве используют MEMS-датчики, имеющие в своем составе такие сенсоры как акселерометр, гироскоп и магнитометр, однако могут иметься и иные виды сенсоров, данный набор является лишь минимально необходимым. Общий вид современного MEMS-датчика представлен на рисунке 19.

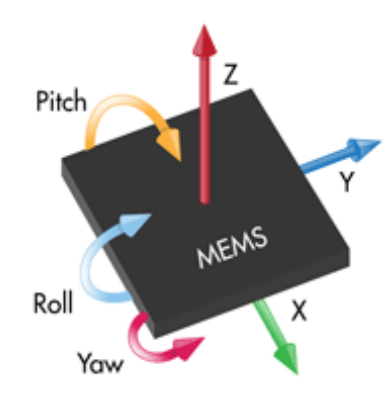

Gyroscope (in three dimensions, pitch, roll, and yaw): delta theta (radians), average rate (rad/s)

Accelerometer (accelerates in straight lines x, y, and z): delta velocity (m/s), average acceleration  $(m/s^2)$ 

Magnetometer: magnetic flux density (microteslas)

**Barometer:** atmospheric pressure (PSI), altitude above sea level (m)

Compass: magnetic heading (rad), true heading (rad), bank (rad), elevation (rad)

### Рисунок 19 – Общий вид MEMS-датчика

Системы инерциального трекинга, построенные только основе таких сенсоров как акселерометр и гироскоп вполне достаточно для определения простых движений вроде короткой серии поворотов, не очень сложных движений. Из-за природы строения сенсоров, представляющих из себя некоторую массу, подвешенную на высокочувствительных подвесах, при резких и сложных движениях подобные системы обладают инерционностью, что искажает истинные данные. Одним из наиболее из наиболее известных контроллеров является Nintendo WiiMote [16], представленный на рисунке 20. У данных контроллеров была следующая проблема: при резком движении ошибка в определение ориентации и положения виртуального объекта, привязанного к контроллеру сильно возрастала.

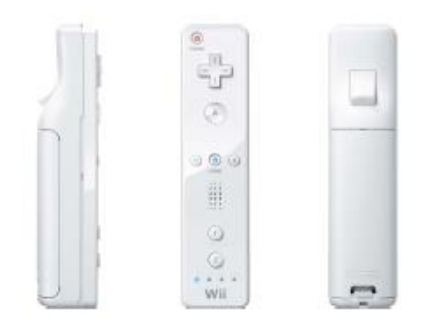

Рисунок 20 – Контроллер WiiMote

К недостаткам подобной системы так же можно отнести невозможность определять движения мелкой моторики рук.

Для решения данной задачи применяют различные комбинации методов, создавая так называемые *гибридные* методы определения пространственного положения и ориентации отслеживаемого тела.

Одной из таких комбинаций можно считать применение системы сервоприводов или специальных устройств, определяющих силу и направление движения пальца по изменению сопротивления сенсора [17]. Устройства, реализующих эти подходы показана на рисунке 21.

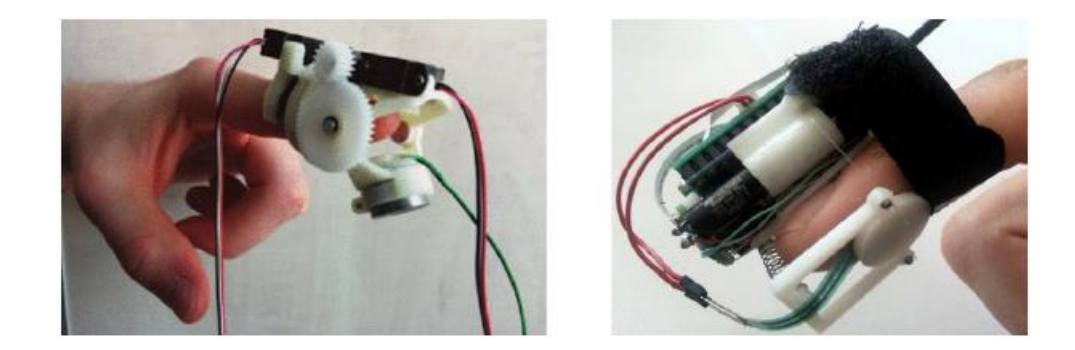

Рисунок 21 – Гибридные методы отслеживания движения пальцев

Однако, подобные устройства крайне громоздки и не удобны при использовании. Концепт конечного устройства, работающего по данному принципу показан на рисунке 22.

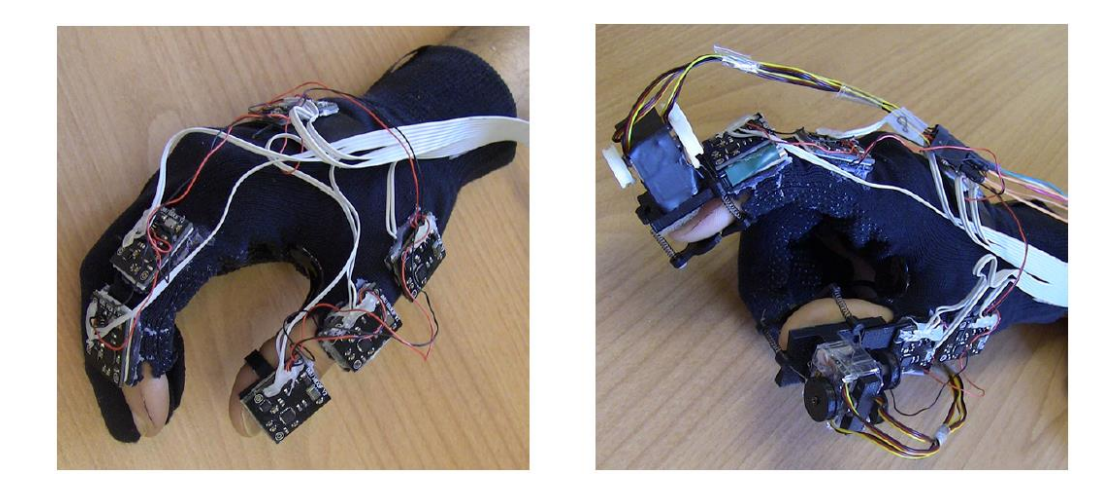

Рисунок 22 – Концепт системы гибридного трекинга

Помимо всего прочего, использование систем из пружин негативно сказывается на надежности самого устройства в целом.

Помимо вышеописанных методов определения пространственного положения и ориентации тела, существует множество других методов, таких как механический трекинг, или трекинг на основе изменения сопротивления в проводнике, показанные на рисунке 23 (а) и (б) соответственно [18], и прочие.

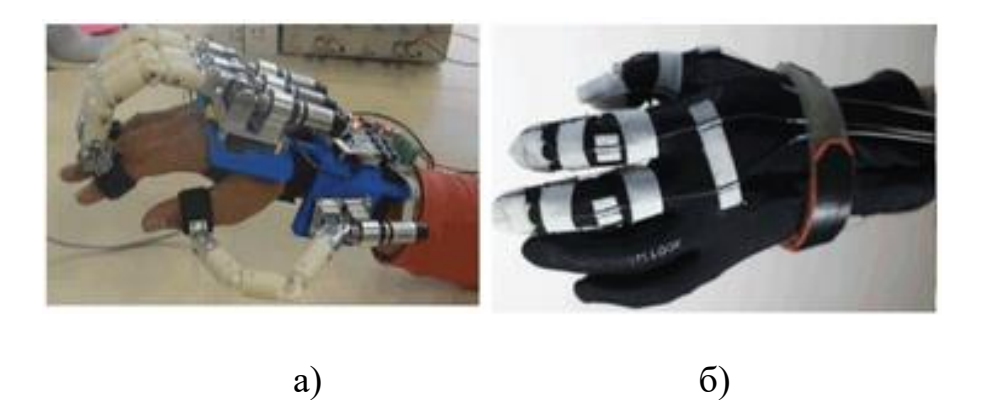

Рисунок 23 – Альтернативные виды трекинга

Однако, они не получили большой популярности из-за существенных недостатков. Например, метод основанный на изменении сопротивления т.к. обладает низкой точностью. Эти методы позволяют лишь определить, было ли движение, и если да, то какой интенсивности, а направление движения и пройденное расстояние определить достаточно сложно. Устройства, реализующие механические методы неудобны в использовании из-за своих размеров.

# <span id="page-29-0"></span>**1.3 Анализ современных методов отслеживания положения и ориентации и обоснование выбора**

Несмотря на все существующее множество методов у каждого из них существует свой набор как положительных, так и отрицательных характеристик. Так, например, акустический радиочастотный методы позволяют оценивать координаты отслеживаемого тела на достаточно большом расстоянии, однако, из-за особенностей работы системы, скорость обновления данных будет зависеть от скорости возврата отраженной волны [1]. Справедливо предположить, что с ростом расстояния от приемопередатчика до отслеживаемого тела будет снижаться скорость обновления данных. Помимо этого, отслеживаемый объект должен быть достаточно больших размеров, что, в свою очередь, накладывает ограничения на отслеживание мелкой моторики рук.

Методы оптического трекинга лишены существенного недостатка, связанного со скоростью обновления данных, присущего радиочастотному и акустическому методам. Оптический метод позволяет с достаточно высокой скоростью и точностью определять текущее положение и ориентацию отслеживаемого тела [1]. Однако, учитывая тот факт, что оптический трекинг опирается на распознавание определенного вида меток на отслеживаемом теле, может возникнуть ситуация, когда нанесенная метка пропадет из поля видимости оптического сенсора. Существуют оптические системы, предполагающие нанесение маркеров на большей площади тела, однако такие системы являются очень дорогостоящими из-за используемых высокоточных оптических сенсоров.

Системы магнитного трекинга также не лишены собственных недостатков. Данный метод хоть и позволяет с очень высокой точностью

29

определить пространственное положение отслеживаемого тела, однако при расчете ориентации по магнитному полю могут возникнуть проблемы, связанные со значительным смещением датчика магнитного поля относительно источника магнитного поля. Это может привести к тому что ориентация будет рассчитана некорректно, что скажется на конечном результате работы метода. Кроме этого, необходимо учитывать расстояние от источника магнитной индукции до измеряющего прибора, так как измерение вектора магнитной индукции в непосредственной близости от источника невозможно [13].

Однако, этого недостатка лишены системы инерциального трекинга. Несмотря на известные проблемы с интегрированием скорости и расстояния по данным акселерометра, о чем подробнее будет сказано далее, системы инерциального трекинга позволяют с высокой точностью определять ориентацию отслеживаемого тела. К плюсам данного метода можно отнести еще и то что MEMS-датчики, имеющие в своем составе совокупность таких сенсоров как акселерометр, гироскоп и магнитометр являются очень доступными по цене [2], [3]. На известных онлайн площадках цены на болееменее приемлемые по скорости работы и точности сенсоров приборы начинаются с 3-5 долларов, а для приема и обработки данных с сенсоров достаточно обычного микроконтроллера семейства Arduino. На данный момент этот метод является одним из самых бюджетных и доступных по техническим требованиям.

Выше были рассмотрены основные виды методов отслеживания пространственного положения и ориентации тела. Исходя из всего вышеизложенного можно сделать вывод что системы радиочастотного и акустического отслеживания при решении нашей задачи неприменимы по соображениям скорости и точности работы. Системы оптического трекинга являются очень дорогостоящими.

Системы магнитного трекинга не очень надежны в вопросе отслеживания ориентации, однако, позволяют с высокой точностью отследить

30

перемещение объекта. В то же время, инерциальный трекинг позволяет достаточно точно оценивать ориентацию объекта, но накапливает ошибки при расчете его перемещения. Таким образом, исключить обе эти проблемы можно используя гибридный, магнитно-инерциальный, метод отслеживания пространственного положения и ориентации тела.

Данная дипломная работа описывает разработку программного обеспечения для контроллеров систем виртуальной реальности, основанных на магнитно-инерциальных MEMS-датчиках.

### <span id="page-32-0"></span>**2. Методы определения ориентации MEMS-датчика**

Прежде чем приступать к определению ориентации отслеживаемого тела, необходимо выбрать наиболее подходящий для нас способ определения углов поворота относительно каждой из осей.

В 3D-моделировании, разработке разнообразных летательных аппаратов и при решении прочих задач, где важно понимание о текущей ориентации объекта, опираются на три основных метода определения ориентации тела [28 - 30]:

- Матрица поворотов

- Углы Эйлера

- Кватернионы

В данной главе предлагается краткий обзор и анализ каждого из указанных выше методов.

### <span id="page-32-1"></span>**2.1 Матрица поворотов.**

Матрицей поворота (или матрицей направляющих косинусов) называется ортогональная матрица, которая используется для выполнения собственного ортогонального преобразования в евклидовом пространстве. При умножении любого вектора на матрицу поворота длина вектора сохраняется. Определитель матрицы поворота равен единице [29].

Любое вращение в трёхмерном пространстве может быть представлено как композиция поворотов вокруг трёх ортогональных осей (например, вокруг осей декартовых координат). Этой композиции соответствует матрица, равная произведению соответствующих трёх матриц поворота.

Матрицами вращения вокруг оси декартовой системы координат на угол α в трёхмерном пространстве с неподвижной системой координат являются:

Вращение вокруг оси X:

$$
M_x(\alpha) = \begin{bmatrix} 1 & 0 & 0 \\ 0 & \cos \alpha & -\sin \alpha \\ 0 & \sin \alpha & \cos \alpha \end{bmatrix}
$$

Вращение вокруг оси Y:

$$
M_{y}(\alpha) = \begin{bmatrix} \cos \alpha & 0 & \sin \alpha \\ 0 & 1 & 0 \\ -\sin \alpha & 0 & \cos \alpha \end{bmatrix}
$$

Вращение вокруг оси Z:

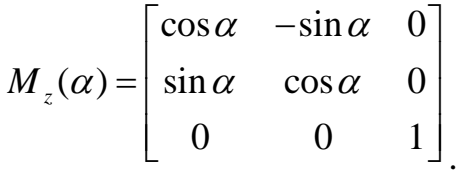

Таким образом, например, при вращении тела по оси X на некоторый угол  $\alpha$ , для нахождения конечных координат необходимо будет произвести процедуру умножения матрицы-столбца с координатами исходной точки на матрицу поворота  $M_{x}$ (a).

Конечные координаты искомой точки после поворота относительно оси X будут находиться следующим образом:

$$
\begin{bmatrix} x \\ y \\ z \end{bmatrix} = \begin{bmatrix} 1 & 0 & 0 \\ 0 & \cos \alpha & -\sin \alpha \\ 0 & \sin \alpha & \cos \alpha \end{bmatrix} \times \begin{bmatrix} x \\ y \\ z \end{bmatrix},
$$

из чего следует, что искомая координата х будет найдена следующим образом:

 $x = 1 * x + 0 * y + 0 * z(3)$ , это значит, что после поворота тела относительно оси Х, значение координаты х останется неизменным.

Чтобы найти координаты у и z, необходимо проделать аналогичную процедуру перемножения остальных элементов исходных матриц:

$$
y' = 0 * x + y * \cos \alpha - z * \sin \alpha
$$
\n
$$
z' = 0 * x + y * \sin \alpha + z * \cos \alpha
$$
\n
$$
(4)
$$

Аналогичным образом находятся координаты при повороте тела относительно остальных двух осей.

Как видно из всего вышеперечисленного, для того чтобы нам стали известны необходимые для преобразования координат вектора матрицы, нам нужно знать угол, на который было повернуто тело.

Определить угол поворота отслеживаемого тела можно по показаниям гироскопа. Так как с помощью этого сенсора мы получаем информацию об угловых скоростях по каждой из степеней свободы MEMS-датчика, то логично было бы предположить, что, используя обычный метод интегрирования мы можем определять угол, на который был произведен поворот относительно той или иной степени свободы. После определения угла можно преобразовать его в матрицу поворотов и уже с её помощью оценивать координаты точки после поворота.

Найденные таким образом углы описывают некоторую серию поворотов в пространстве. Обычно такие углы называют углами Эйлера.

#### <span id="page-34-0"></span>2.2 Углы Эйлера

Как уже было сказано, углы Эйлера описывают серию поворотов твердого тела в пространстве. Что это значит? Например, нам по данным гироскопа стало известно, что по завершению вращательных действий с нашим датчиком у нас есть набор следующих конечных углов:

 $34$ 

- Вращение по оси  $X = 45^\circ$ ,

- Вращение по оси  $Y = 45^\circ$ ,

- Вращение по оси  $Z = 45^\circ$ .

Каждый из углов поворота относительно конкретной оси может быть представлен в виде матрицы поворотов, описанных выше.

Именно в том, в какой последовательности будет производиться преобразование координат точки получившимися матрицами поворотов и кроется смысл и, как оказывается, главный недостаток углов Эйлера.

Почему важен порядок производимых поворотов можно рассмотреть на рисунках 24 (а) и (б), где показан результат поворотов каждой из оси на 45°, только в разном порядке [31].

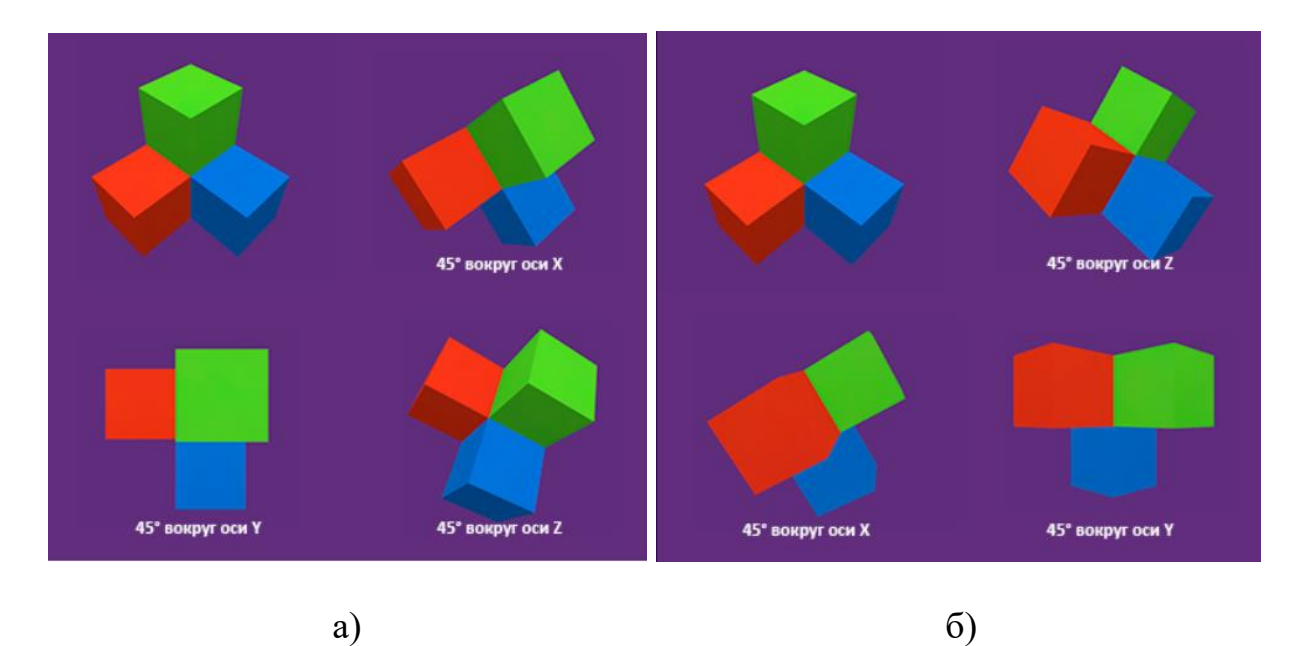

Рисунок 24 – Поворот тела с помощью углов Эйлера в порядке: а) X, Y, Z;

### б) Z, X, Y

Из рисунка выше отчетливо видно, что результаты очень сильно отличаются, при это углы ни каким образом не изменились, поменялась только последовательность поворотов.
Если с сериями поворотов возможно справиться, установив тот или иной их порядок, то со следующим недостатком не получится сделать ничего. Речь идет о так называемом «шарнирном замке». И от того, в каком порядке и на какие углы производится вращение будет зависеть место проявления данного недостатка.

Проблема «шарнирного замка» заключается в следующем [31]: возьмем, к примеру, следующую последовательность поворотов вдоль осей  $Z \rightarrow X \rightarrow Y$ . В данном конкретном случае, если угол поворота по оси Х будет равен 90° или  $-90^{\circ}$ , то вращения вокруг осей Y и Z буду «съедать» друг друга. Связано это с тем что при повороте оси Х на 90° или -90° локальная ось вращения Y становится параллельной оси Z, но с обратным направлением. Наглядно это продемонстрировано на рисунке 25.

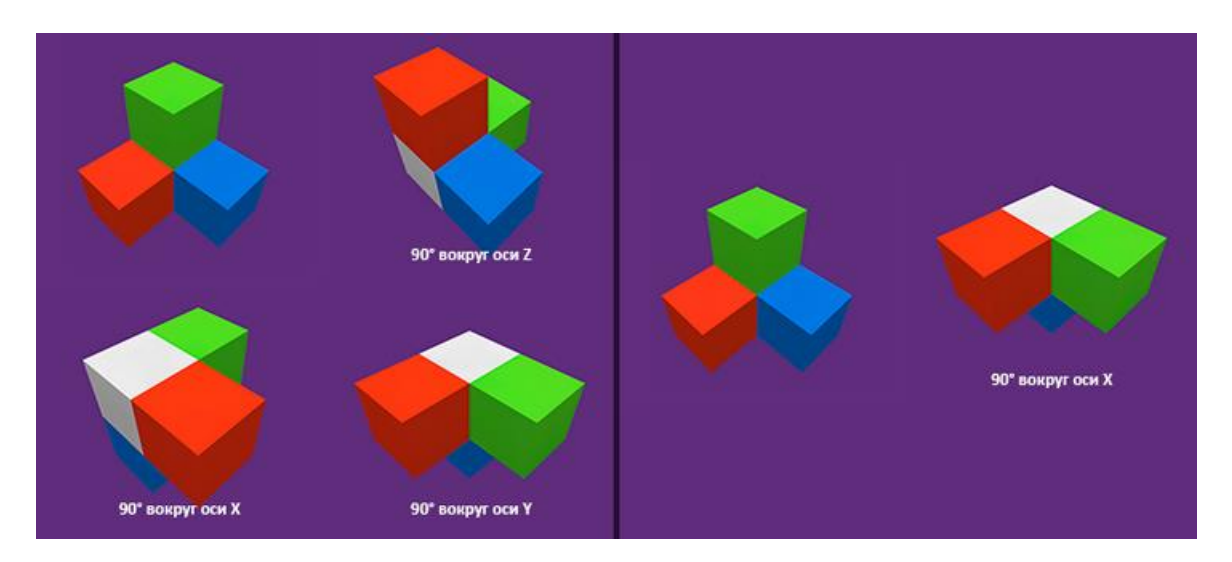

Рисунок 25 - Демонстрация эффекта «шарнирного замка»

Как видно из рисунка 14, серию поворотов  $Z \rightarrow X \rightarrow Y$  с вращением по каждой из осей на 90°, можно заменить на простой поворот по оси Х. Подобная проблема неоднозначности поворотов и является «шарнирным замком».

Подводя промежуточные итоги, можно сделать вывод что определение угла поворота методом интегрирования показаний гироскопа для нахождения углов Эйлера – это не самая лучшая идея, так как, помимо ошибок при интегрировании проявляется существенный недостаток данного метода определения конечной ориентации в виде «шарнирного замка».

Для определения ориентации MEMS-датчиков был разработан фильтр Маджевика - алгоритм, позволяющий из совокупности показаний таких сенсоров как акселерометр, гироскоп и магнитометр получать информацию о текущей ориентации сенсора через кватернионы.

### $2.3$ Кватернионы

Еще одним из наиболее часто используемых методов определения ориентации отслеживаемого тела являются кватернионы.

Что же такое кватернионы? Кватернионы удобны для описания изометрий трёх- и четырёхмерного Евклидовых пространств, и поэтому получили широкое распространение в механике. Также их используют в вычислительной математике, например, при создании трёхмерной графики.

Так как целью данной работы является разработка программного обеспечения для управления контроллерами, можно отойти от определения кватернионов через систему гиперкомплексных чисел и представлять их в виде четырех компонент: вектора и ориентации этого вектора относительно трех степеней свободы. Такой подход очень распространен при 3D моделировании и разработке кинематических моделей и в данном случае можно упростить представление о кватернионах до следующего вида [28],  $[30]$ :

$$
w = \cos(\alpha/2),
$$
  

$$
vx = x * \sin(\alpha/2),
$$
  

$$
vy = y * \sin(\alpha/2),
$$

37

 $vz = z * sin(\alpha/2)$ .

Главным отличием использования кватернионов вместо углов Эйлера при разработке разнообразных 3D-моделей, летательных или, как в нашем случае, отдельных устройств, у которых необходимо отслеживать ориентацию является то что при наличии некоторой серии поворотов использование углов Эйлера приведет к последовательному выполнению каждого поворота из иерархии, тогда как кватернион пройдет кратчайший путь от исходного состояния до конечного. На рисунке 26 показано начальное состояние объектов, вращаемых разными методами: слева - объект вращается посредством кватернионов, а для объекта справа используются углы Эйлера  $[30]$ .

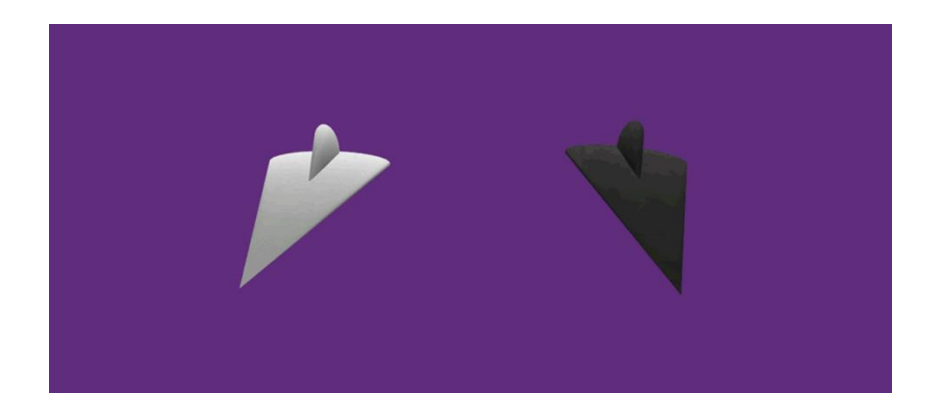

Рисунок 26 - Начальное состояние отслеживаемых объектов

Ниже, на рисунке 27, показано различие сферических интерполяций обоих методов. Как и было сказано ранее, кватернионы позволяют достигнуть конечного поворота по кратчайшему пути, тогда как при использовании углов Эйлера будут произведены все повороты из имеющейся последовательности  $[30]$ .

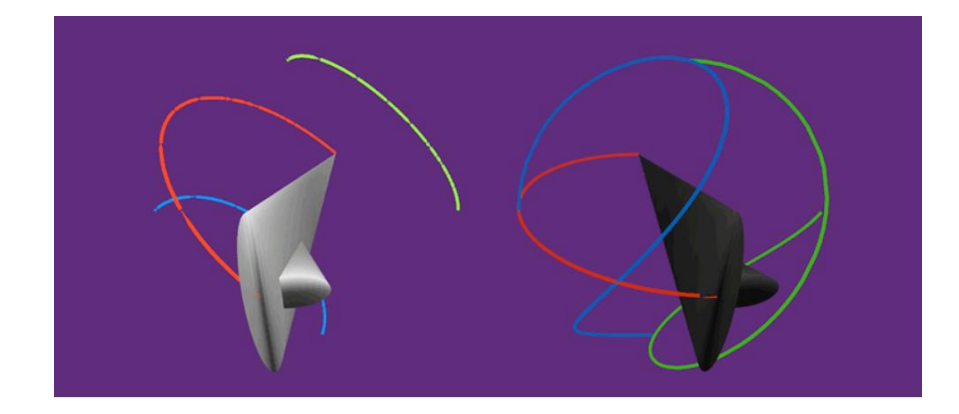

Рисунок 27 – Сравнение интерполяций методов определения ориентации

Из сравнения данных методов определения ориентации можно сделать вывод о том, что при использовании кватернионов отсутствует риск попадания в «шарнирный замок» так как отсутствует необходимость выполнять всю имеющуюся серию поворотов.

В современных игровых движках и программах для визуализации 3Dэффектов давно существуют методы для работы с кватернионами [29], поэтому заботиться об их правильной интерпретации при визуализации нам не стоит. Следует лишь определить, каким образом с имеющегося у нас MEMS-датчика получить данные кватерниона. К счастью, для этого тоже давно существуют проверенные временем методы. Наиболее известным и часто используемым в системах, построенных на микроэлектромеханических сенсорах, является фильтр Маджевика, названный в честь своего разработчика Себастьяна Маджевика. Данный фильтр работает с входными данными гироскопа, акселерометра и магнитометра для вычисления текущей ориентации объекта в виде кватерниона. Исходный программный код данного фильтра представлен в приложении Г.

Помимо использования кватерниона для вращения отслеживаемого объекта, нам так же необходимо в случае с показаниями акселерометра и магнитометра переводить данные этих сенсоров из локальной системы координат датчика в глобальную. Для этого можно воспользоваться уже рассмотренной матрицей поворотов, однако получать ее будем в данном случае не по углам Эйлера, а через кватернион следующим образом [29]:

$$
qM = \begin{bmatrix} 1 - 2vy^2 - 2vz^2 & 2vxyy - 2wvz & 2vxyz + 2wvy \\ 2vxyy - 2wvz & 1 - 2vx^2 - 2vz^2 & 2vyvz - 2wvz \\ 2vxyz - 2wvy & 2vyvz + 2wvx & 1 - 2vx^2 - 2vy^2 \end{bmatrix}
$$

В таком случае, перевод показаний магнитометра и акселерометра в программном коде на языке программирования  $C/C++$  можно описать как это показано в листинге 4.3.1 [30].

Листинг 4.3.1. Перевод значений с помощью матрицы поворота

```
//расчет переменных для матрицы поворота
x = qx + qx; y = qy + qy; z = qz + qz;xx = qx * x; xy = qx * y; xz = qx * z;yy = qy * y; yz = qy * z; zz = qz * z;wx = qw * x; wy = qw * y; wz = qw * z;//расчет матрицы поворота
QuatMatrix[0][0] = 1.0f - (yy + zz);QuatMatrix[0][1] = xy - wz;QuatMatrix[0][2] = xz + wy;QuatMatrix[1][0] = xy + wz;QuatMatrix[1][1] = 1.0f - (xx + zz);QuatMatrix[1][2] = yz - wx;QuatMatrix[2][0] = xz - wy;QuatMatrix[2][1] = yz + wx;
QuatMatrix[2][2] = 1.0f - (xx + yy);//перевод локальных значений акселерометра в глобальные
glob ax = QuatMatrix[0][0] * ax + QuatMatrix[0][1] * ay + QuatMatrix[0][2] * az;
glob_ay = QuatMatrix[1][0] * ax + QuatMatrix[1][1] * ay + QuatMatrix[1][2] * az;
glob az = QuatMatrix\lceil 2 \rceil \lceil \theta \rceil * ax + QuatMatrix \lceil 2 \rceil \lceil 1 \rceil * ay + QuatMatrix \lceil 2 \rceil \lceil 2 \rceil * az;//перевод локальных значений магнитометра в глобальные
glob_mx = QuatMatrix[0][0] * mx + QuatMatrix[0][1] * my + QuatMatrix[0][2] * mz
glob my = QuatMatrix[1][0] * mx + QuatMatrix[1][1] * my + QuatMatrix[1][2] * mz;
glob_mz = QuatMatrix[2][0] * mx + QuatMatrix[2][1] * my + QuatMatrix[2][2] * mz;
```
Таким образом, исходя из всего вышеперечисленного, можно сделать вывод о том, что в разрабатываемом проекте целесообразнее использовать

кватернионы, для расчета которых будет использован фильтр Маджевика. Использование кватернионов не только позволит быстро и точно оценивать ориентацию отслеживаемого тела, но и с помощью рассчитанной матрицы дает возможность преобразовывать показания сенсоров из локальной системы координат в глобальную, что крайне важно для оценки перемещения тела.

### 3. Определение перемещения по акселерометру

Определившись с тем, каким образом будут производиться расчеты ориентации отслеживаемого тела, можно приступать к определению пройденного данным телом расстояния.

Как уже не раз было сказано, в составе используемого нами MEMSдатчика ICM-20948 присутствуют три сенсора таких как акселерометр, гироскоп и магнитометр [21]. В задаче определения пройденного телом расстояния наибольший интерес для нас представляет акселерометр, так как на его выходе формируется информация о том, какое ускорение действует на каждую из трех степеней свободы сенсора.

Так как акселерометр предоставляет информацию об ускорениях, действующих на датчик в текущий момент времени, логично предположить, что, проинтегрировав значения ускорений мы найдем скорость из которой в свою очередь, опять же проинтегрировав, найдем пройденное нашим сенсором расстояние.

Несмотря на кажущуюся простоту, данный метод требует предварительной подготовки данных с акселерометра, так как по своей природе акселерометр состоит из массивного элемента, закрепленного на пружинчатых подвесах. Схематически устройство акселерометра показано на рисунке 28.

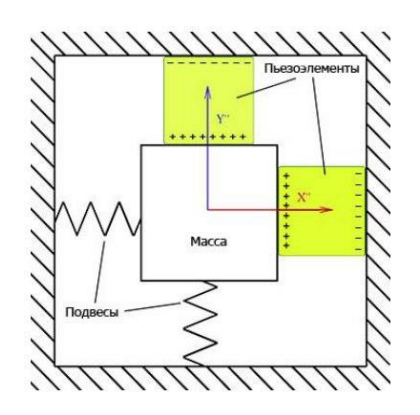

Рисунок 28 – Схематическое изображение акселерометра

Высокая чувствительность сенсора приводит к тому, что при малейших движениях экспериментального стенда акселерометром будут зафиксированы на самом деле «лишние» данные, не характеризирующие направленного перемещения руки или пальцев.

Для того чтобы отделить данные, характеризующие направленное движение, от шума, необходимо произвести фильтрацию выходного сигнала акселерометра фильтрами **НИЗКИХ**  $\mathbf{M}$ высоких частот. Используя последовательное включение фильтров данного вида, мы получим так называемый полосовой фильтр, который будет эффективно работать в установленной полосе частот. Данный подход позволит ограничить верхнюю и нижнюю частоты среза для данных акселерометра [32], [33].

### $3.1$ Фильтр низких частот

Фильтр низких частот необходим для того, чтобы установить верхнюю границу среза исходных данных. Таким образом фильтр будет пропускать только данные, которые будут ниже некоторой установленной частоты.

Для того чтоб произвести фильтрацию нижних частот акселерометра можно воспользоваться формулой  $x_n = x_{n-1} * \alpha + x_{\text{reading}} * (1.0 - \alpha) (3.1.1)$ .

В программном коде, написанном на языке программирования высокого уровня C++ фильтр нижних частот можно описать как показано в листинге 3.1.1 а полный программный код данного алгоритма представлен в приложении Б.

Листинг 3.1.1. Фильтр нижних частот на языке С/С++.

| void LP_Update(float $\overline{x}$ , float $y$ , float $z$ ) |  |
|---------------------------------------------------------------|--|
|                                                               |  |
| x filt new = x LP old * alphaLP + x * (1.0f - alphaLP);       |  |
| y filt new = y LP old * alphaLP + y * (1.0f - alphaLP);       |  |
| z filt new = z LP old * alphaLP + z * (1.0f - alphaLP);       |  |
| $x$ LP old = $x$ filt new;                                    |  |
| $x_LP_old = y_filt_new;$                                      |  |

### x LP old = z filt new;

}

Для проверки работы данного фильтра снимем тестовые данные в режиме покоя произведя некоторое движение по одной из степеней свободы акселерометра. Результат данного тестового движения показан на рисунке 29.

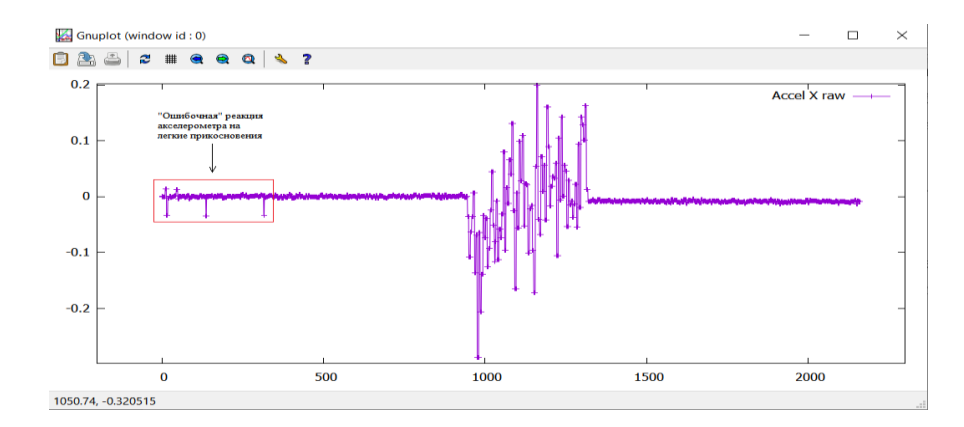

Рисунок 29 – Тестовое движение акселерометра

Как видно из предоставленного выше рисунка даже в состоянии покоя после произведенных предварительно калибровок сенсора возникают некоторые, на первый взгляд ошибочные, данные. Их появление связано с достаточно легкими прикосновениями к датчику при подготовке к проведению эксперимента.

Появление подобных «артефактов» в очередной раз подтверждает необходимость в фильтрации данных несмотря на проведенную предварительно калибровку.

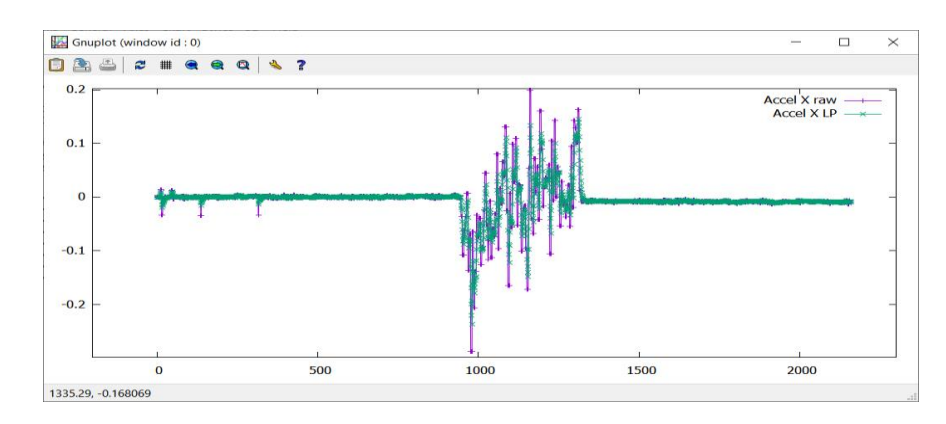

Результат работы фильтра нижних частот показан на рисунке 30.

Рисунок 30 – Результат работы фильтра нижних частот

Как видно по наложению результатов фильтр нижних частот, использование данного метода для обработки данных с акселерометра позволяет избавиться от шумов в состоянии покоя, а также сгладить высокочастотные скачки. Результаты работы данного фильтра можно улучшить, подобрав более оптимальное значение параметра α.

#### $3.2$ Фильтр высоких частот

Как уже было ранее сказано, для того чтобы реализовать так называемый полосовой фильтр для установления нижних и верхних границ среза для акселерометра необходимо обработки данных  $\mathbf{C}$  $\bf K$ показаниям, отфильтрованным с помощью фильтра нижних частот применить фильтр высоких частот.

Для того чтобы осуществить фильтрацию сигнала фильтром высоких частот можно воспользоваться формулой  $x_n = x_{n-1} + \alpha * (x_{reading} - x_{n-1})$  (3.2.1).

В программном коде, написанном на языке программирования высокого уровня C++ фильтр нижних частот можно описать как показано в листинге 3.2.1. Полную программную реализацию данного алгоритма можно увидеть в приложении В.

Листинг 3.2.1. Фильтр нижних частот на языке С/С++

```
void HP Update(float x, float y, float z)
                    x filt new = x HP old + alphaHP *(x - x HP old);
                   y_filt_new = y_HP_old + alphaHP * (y - y_HP_old);z_{rl} = z_{rl} = z_{rl} = z_{rl} = z_{rl} = z_{rl} = z_{rl} = z_{rl} = z_{rl} = z_{rl} = z_{rl} = z_{rl} = z_{rl} = z_{rl} = z_{rl} = z_{rl} = z_{rl} = z_{rl} = z_{rl} = z_{rl} = z_{rl} = z_{rl} = z_{rl} = z_{rl} = z_{rl}x HP old = x filt new;
                   y_HP_old = y_filt_new;z_HP_old = z_filt_new;
```
Для проверки работы данного фильтра нам необходимо подать на его вход обработанные фильтром нижних частот, описанном в предыдущем пункте, значения. Результат работы фильтра высоких частот для данного случая показан на рисунке 31.

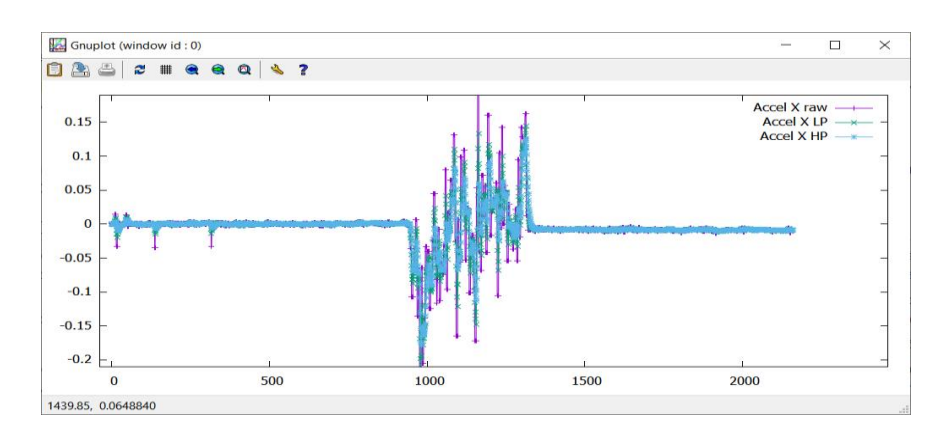

Рисунок 31 – Результат работы фильтра высоких частот

Как видно из рисунка, применение фильтра высоких частот позволяет добиться еще лучших результатов обработки сигналов с акселерометра. Результаты обработки данным фильтром так же можно изменить в ту или иную сторону, подобрав параметр  $\alpha$ .

Из всего выше перечисленного можно сделать вывод что фильтр высоких частот позволяет установить сигналу ограничение снизу, так как данный фильтр устанавливает частоту, выше которой будет проходить сигнал, а фильтр нижних частот наоборот устанавливает ограничение сверху так как позволяет проходить только сигналу той частоты, которая будет ниже установленной. Таким образом устанавливается некоторая «полоса» среза изза чего подобный метод можно считать полосовым фильтром.

# **3.3 Расчет перемещения MEMS-датчика по показаниям акселерометра**

После того как мы произвели калибровку акселерометра, обработали выходные данные сенсора, установив нижнюю и верхнюю границы среза, можно приступать к расчетам пройденного MEMS-датчиком расстояния по данным акселерометра [31]. Программный код расчета пройденного расстояния по показаниям акселерометра показан в приложении Д.

Для того чтобы получить наиболее приближенные к действительности данные о пространственном положении датчика, необходимо обрабатывать данные описанной выше последовательностью фильтров на каждом этапе расчета: на этапе получения ускорения, скорости и расстояния. Таким образом булет скомпенсировано некоторое количество накопленных при интегрировании ошибок.

Так как по данным акселерометра нам известно, какое ускорение действует на сенсор в настоящий момент времени, по известной из школьного курса физики формулы 3.3.1 можем найти значение скорости в текущий момент времени  $V = V_0 + a * \Delta t$  (3.3.1).

В данной формуле  $V_0$  – значение скорости в предыдущий момент времени (в начальный момент времени ровна 0),  $a$  – значение ускорения в  $M/c^2$ ,  $\Delta t$  – разница во времени между текущим отсчетом и предыдущим.

Как уже было сказано ранее, после расчета скорости по данным акселерометра результат необходимо обработать двумя описанными ранее фильтрами.

Чтобы проверить работу указанной выше формулы на данных акселерометра, проведем эксперимент в ходе которого будем перемещать MEMS-датчик на расстояние 10 сантиметров относительно оси «X» локальной системы координат.

Результат расчета скорости по данным акселерометра, полученным в ходе поставленного эксперимента с последующей фильтрацией показан на рисунке 32.

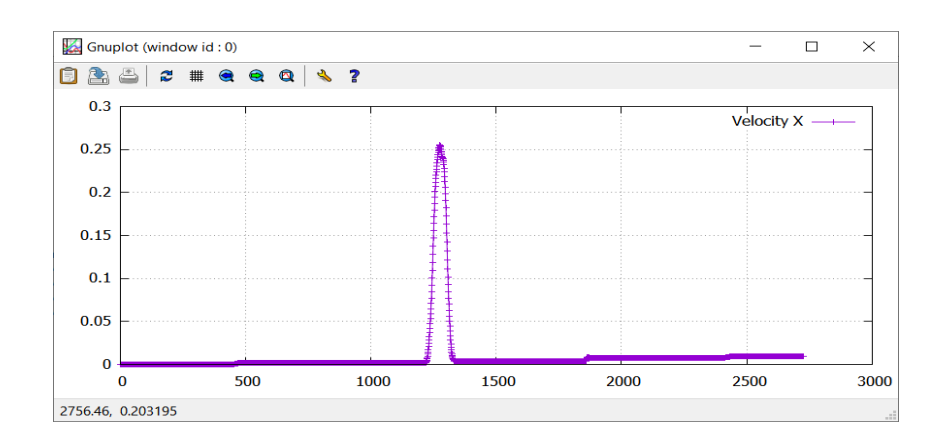

Рисунок 32 – Расчет скорости по данным MEMS-акселерометра

Как видно из рисунка выше, после того как мы фактически остановили датчик, скорость продолжала изменяться. Это связано в первую очередь с тем что находящиеся внутри акселерометра пружинчатые подвесы продолжают некоторое время после остановки колебаться, что приводит к изменениям ускорения, что влечет за собой изменение скорости.

Очевидно, что ошибочное изменение скорости и ускорения повлекут за собой ошибки в расчете пройденного MEMS-сенсором расстояния. Чтобы в этом убедиться, необходимо рассчитать расстояние, воспользовавшись формулой 2 0''0 \* $\Delta t + \left(\frac{a^*}{2}\right)$  $S = S_0 + V_0 * \Delta t + \left(\frac{a * \Delta t^2}{2}\right) (3.3.2).$ 

Результат расчета пройденного датчиком расстояния по указанной выше формуле показан на рисунке 33.

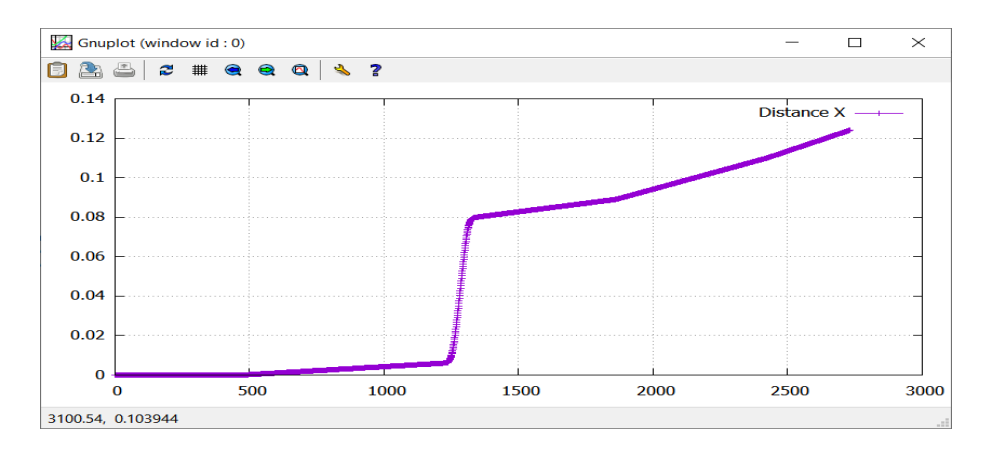

Рисунок 33 – Пройденное MEMS-датчиком расстояние

Из рисунка 33 видно, как после фактической остановки сенсора график достиг отметки 0,08 метра, что является не таким уж плохим результатом при использовании одного только акселерометра для оценки перемещения. Однако, так как скорость все остальное время была не нулевой то расстояние продолжило расти и рост этот не прекратился бы до тех, пор пока скорость вновь не стала равной нулю.

Чтобы избежать данной проблемы можно применять различные методы программных ограничений, устанавливать границы, когда фактически можно обнулять скорость принудительно. Такой подход возможен, но он только снизит точность определения скорости и, как следствие, расстояния.

Так как в составе используемого нами MEMS-датчика присутствует магнитометр, был предложен метод оценки перемещения сенсора в искусственном магнитном поле по показаниям магнитометра.

## 4. Определение перемещения MEMS-датчика в магнитном поле

Как показал эксперимент, проведенный в главе 3, оценка пройденного расстояния на основании данных акселерометра является не очень хорошим вариантом. Связано это с тем что даже после остановки датчика на выход акселерометра продолжает поступать ускорение далекое от нулевых значений. В следствии этого возникают ошибки в расчете как скорости, так и пройденного сенсором расстояния.

Магнитометр не состоит из каких-либо подвижных частей, поэтому можно предположить, что показания магнитометра будут строго определять момента старта и остановок. Полный программный алгоритм расчета пройденного расстояния по показаниям магнитометров показан в приложении E.

### Определение координат по значению магнитной индукции  $4.1.$

Прежде чем приступать к расчетам координат датчика в магнитном поле нужно определиться с источником самого поля. В нашем случае это обычный неодимовый магнит диаметром 4,5 сантиметра и высотой 2 сантиметра.

Подобные источники магнитного поля подчиняются закону магнитного диполя, представленному в формуле  $B = \frac{3m(\vec{m},r)}{r^5} - \frac{m\vec{m}}{r^3}$ ,  $r = |\vec{r}| (4.1.1)$ , где:

 $\vec{m} = (0,0,1); \vec{r} = (r_x, r_y, r_z).$ 

Данная формула описывает случай, когда датчик и источник магнитного поля расположены как показано на рисунке 34.

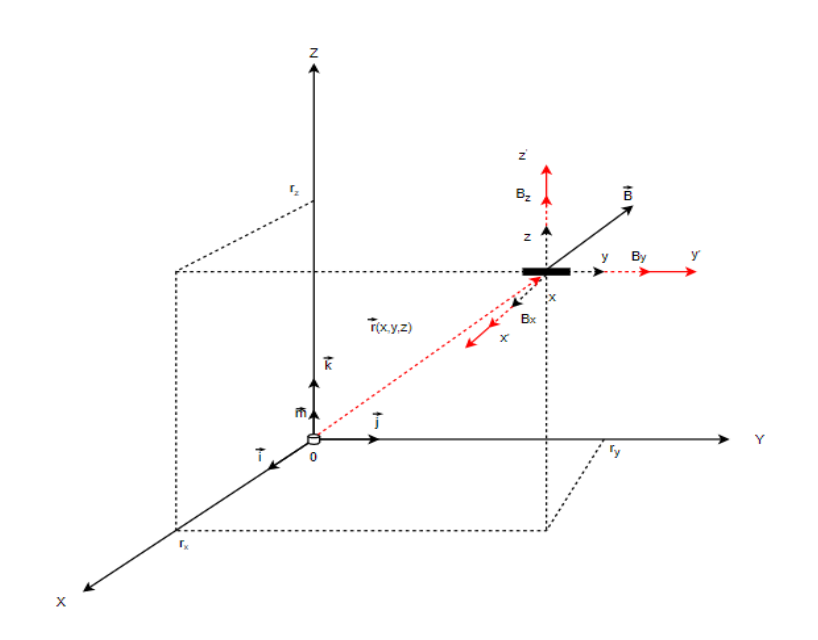

Рисунок 34 – Взаимное расположение магнитометра и источника магнитной индукции

Однако для демонстрации работы данного метода и сравнения результатов с методом определения перемещения указанную выше схему расположения можно упростить до двумерного вида, как показано на рисунке 35.

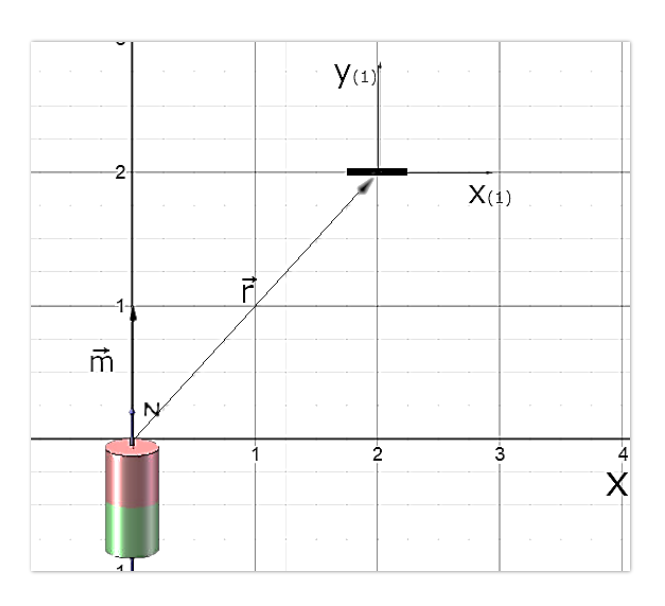

Рисунок 35 – Двумерное представление взаимного расположения магнитометра и источника магнитной индукции

Тогда указанная ранее формула 4.1.1. будет иметь тот же самый вид, однако составляющее её вектора будут изменены следующим образом [34]:  $\vec{m}$  $=(0,1); \vec{r}=(r_x,r_y).$ 

Так как мы определили, что источник магнитной индукции и магнитометр находятся в двумерном пространстве, тогда:  $B = (B_x, B_y)$ , так как  $\vec{m}$  = (0,1),  $\vec{r}$  = ( $r_x$ ,  $r_y$ ), то из закона магнитного диполя 4.1.1 получаем формулы 4.1.2 и 4.1.3 для определения величины магнитной индукции на координатные X  $u$  Y cootherctries  $B_x = \frac{3mr_yr_x}{r^5}$  (4.1.2),  $B_y = \frac{3mr_y^2}{r^5} - \frac{m}{r^3} =$  $OCH$  $\frac{m}{\pi^{5}}(2r_{v}^{2} - r_{x}^{2})$  (6.1.3). [33 - 35].

Из данных формул с помощью подстановки имеющихся значений  $\vec{m} = (0,1); \ \vec{r} = (r_x, r_y)$  можно выразить координаты  $r_x$  и  $r_y$  как показано в формулах 6.1.4 и 6.1.5 соответственно.  $r_x = \left(\frac{3mt}{(1+t^2)^{5/2}}\right)^{1/3}$  (4.1.4),  $r_y =$  $t\left(\frac{3mt}{(1+t^{2})^{5/2}}\right)^{1/3}$  (4.1.5), rge:  $t_{1,2} = \frac{3}{4}b \pm \sqrt{1/2+9/16 * b^{2}}, b = \frac{B_y}{B_x}$ .

Как видно из формул 4.1.3 и 4.1.4, для расчета координат по показаниям магнитометра нам известно всё кроме значения величины т магнитного момента.

Для расчета магнитного момента проведем серию измерений магнитного поля на одной из координатных осей, как показано на рисунке 26. Тогда, как следует из формулы  $B = \frac{c}{r^3}$ , а значение магнитного момента можно выразить как m =  $\frac{c}{2}$ .

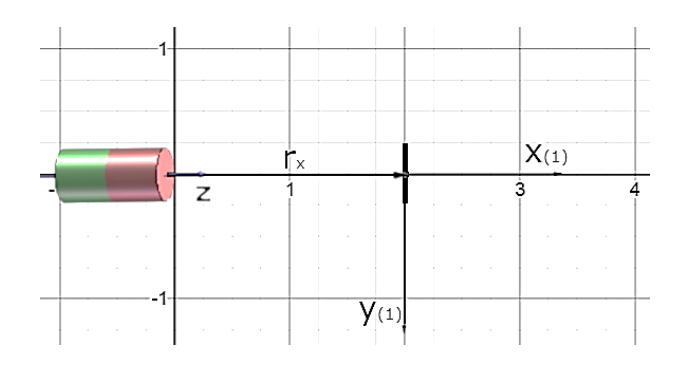

Рисунок 36 – Измерение магнитной индукции по одной оси

После расчета значения магнитного момента мы можем вернуться к формулам 4.1.3 и 4.1.4 для определения расстояния между источником магнитного поля и точкой наблюдения [34].

Для проверки корректности расчетов координат, проведем эксперимент, аналогичный тому что был проведен в ситуации с акселерометром. Результат эксперимента показан на рисунке 37.

К сожалению, из-за особенностей источника магнитного поля мы не можем производить расчёты расстояния до него находясь ближе чем в 10-ти сантиметров от источника [33]. Данную проблему можно устранить, установив конструктивные ограничения к конечному устройству. Поэтому в данном случае движение производилось на расстояние 15 сантиметров.

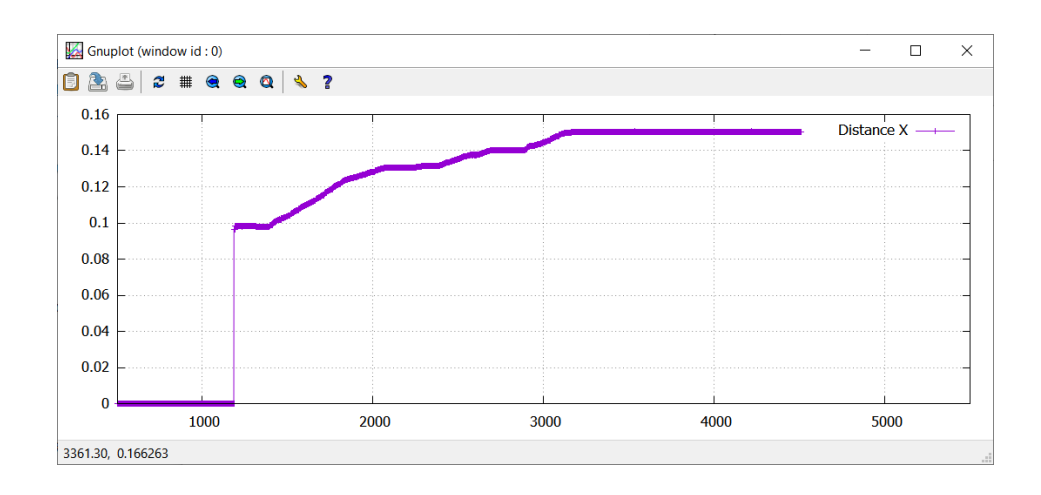

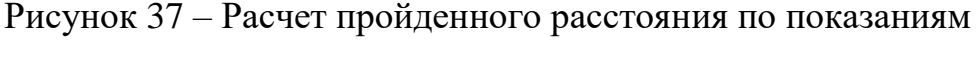

магнитометра

Как видно из графика, представленного выше, метод магнитного трекинга позволяет достаточно точно определять моменты старта и остановок. Так, после остановки на расстоянии 15 сантиметров от источника магнитного поля значение пройденной датчиком дистанции не изменилась ни в меньшую ни в большую сторону, как это было в случае с акселерометром.

### **5. Определение перемещения с использованием фильтра Калмана**

В двух предыдущих главах были рассмотрены различные методы трекинга: инерциальный, по показаниям акселерометра и магнитный, по показаниям магнитометра. Были проведены эксперименты для определения точности работы обоих методов. На основании проведенных испытаний были сделаны следующие выводы:

- 1. Метод отслеживания пройденной дистанции по показаниям акселерометра не позволяет достаточно точно определять моменты остановки MEMS-датчика, из-за того, что на выходе сенсора некоторое время формируются ошибочные показания, что влечет за собой погрешности в расчете скорости и, как следствие, пройденного расстояния.
- 2. Магнитный трекинг тоже имеет свои недостатки. Самый существенный это ограничение на минимальное и максимальное расстояние до источника магнитного поля. Однако, в пределах установленных границ данный метод работает достаточно точно.

Как видно, оба описанных метода можно объединить в один, гибридный метод, объединяющий в себе как инерциальный, так и магнитный трекинг.

Так как у нас имеются два измерительных прибора, магнитометр и акселерометр, выполняющие одно и то же действие, но с разной точностью, мы можем получить приближенное к истинному значение пройденного расстояния применив фильтр Калмана [36], [38]. Для более простого понимания сути данного метода, рассматриваться будет одномерный случай измерения дистанции.

Как было ранее установлено, координата MEMS-сенсора при использовании метода инерциального трекинга изменяется по закону

$$
S = S_0 + V_0 * \Delta t + \left(\frac{a * \Delta t^2}{2}\right)(5.1).
$$

55

В описанном выше законе не учитывается множество ошибок, возникающих при работе с акселерометром, таких как внутренние шумы сенсора, неравномерное движение с рывками, резкие перепады скоростей и многие другие погрешности измерений. Поэтому при расчете каждой новой координаты к результату будет прибавлена некоторая случайная величина  $\zeta_n$ , характеризующая совокупность всех возникающих ошибок. Таким образом, формула расчета координаты с учетом ошибки примет вид формулы [36]:

$$
S = S_0 + V_0 * \Delta t + \left(\frac{a * \Delta t^2}{2}\right) + \xi_n(5.2).
$$

Помимо акселерометра в составе MEMS-датчика с которым мы работаем присутствует магнитометр, с помощью которого мы так же можем измерить изменение координаты. Как и на расчеты координаты по показаниям акселерометра, на результат работы метода магнитного трекинга так же оказывают влияние возникающие во время работы ошибки. К таким ошибкам, например, можно отнести плохо выполненную процедуру калибровки, наводки на сенсор от посторонних источников электромагнитных помех. Совокупность ошибок при работе магнитного сенсора обозначим случайной величиной  $\eta_n$ . Таким образом, вычисленное по показаниям магнитометра значение с учетом ошибки будет иметь вид:  $r_x = \left(\frac{3mt}{(1+t^2)^{5/2}}\right)^{1/3} + \eta_n$  (5.3).

Расчет координаты  $r_v$  производится аналогичным образом [36].

Задача фильтрации с помощью фильтра Калмана состоит в том, чтобы по неверным результатам магнитного трекинга  $r_x$  найти хорошее приближение для расчета координаты по инерциальному сенсору  $S_x$ . Таким образом мы сможем оптимально объединить результаты работы обоих методов.

Рассуждая по математической индукции, предположим, что на k-ом шаге было найдено такое значение  $X_k^{\mathit{opt}}$  которое достаточно хорошо позволяет приблизить координату, рассчитываемую по методу инерциального трекинга  $S_x$ . Так как нам известен закон 5.2, по которому изменяется координата, мы можем предположить, что на следующем шаге k+1 рассчитанное по данным акселерометром значение формуле: изменится как показано  $\bf{B}$ 

$$
S_{xk} = X_k^{opt} + V_k * \Delta t + \left(\frac{a_k * \Delta t^2}{2}\right). (5.4).
$$

Более точно предсказать по показаниям акселерометра мы не можем, однако у нас есть более точный магнитометр. Фильтр Калмана позволяет объединить оба закона изменения координаты с помощью использования некоторого веса К, принимающего значения от нуля до единицы. Таким образом, формула для нахождения оптимального приближения к истинной координате булет формуле выглядеть как показано  $\overline{B}$  $X_{k+1}^{opt} = K^* r_{k+1} + (1 - K)^* (X_k^{opt} + S_{k+1})$  (5.5).

Как видно из указанной выше формулы, нам известно всё кроме коэффициента усиления К. Данный коэффициент следует выбирать таким, чтобы получившееся на выходе формулы 5.5 оптимальное значение  $X_{k+1}^{opt}$  было наиболее близко к истинной координате. Таким образом, если нам известно, что закон, используемый в методе магнитного трекинга, является более точным чем тот, по которому работает инерциальный трекинг, следовательно, нужно будет установить коэффициент  $K$  близким к единице, так как первому закону мы доверяем больше.

На самом деле коэффициент усиления зависит от шага итерации, следовательно, необходимо каждый шаг его пересчитывать. Так как темой данной ВКР не является вывод и доказательство математического аппарата работы фильтра Калмана, воспользуемся уже готовыми формулами (5.6) [36],

[38]: 
$$
K_{k+1} = \frac{E(e_{k+1}^2)}{\sigma_\eta^2}
$$
 (5.6)  $\text{rge:}$ 

$$
E(e_0^2) = E(\eta_0^2) = \sigma_\eta^2 - 6
$$
аза игерации,

 $E(e_{k+1}^2) = \frac{\sigma_\eta^2 (E(e_k^2) + \sigma_\xi^2)}{E(e_k^2) + \sigma_\xi^2 + \sigma_\eta^2}$  – среднее значение квадрата ошибки,

- $\xi$  ошибка инерциальной модели, а  $\sigma_{\xi}^2$  её дисперсия,
- $\eta$  ошибка магнитной модели, а  $\sigma_n^2$  её дисперсия.

Таким образом, чтобы определить коэффициент усиления фильтра Калмана необходимо выяснить ошибки имеющихся моделей и их дисперсии. Для этого можно произвести серию экспериментов, в ходе которых будет произведено измерение в нескольких контрольных точках с известными координатами. Отклонение от значения этих координат и будет величиной случайных ошибок.

В ходе данного эксперимента установим стартовую точку с координатой 0 на расстоянии 10 сантиметров от источника магнитной индукции. В момент покоя по данным акселерометра перемещение будет равно или близким к нулю. По магнитному трекингу будет рассчитано расстояние по текущим значениям вектора магнитной индукции, то есть, результат будет равен расстоянию до магнитного источника. Это значит, что для поиска пройденного пути необходимо будет из результата отнять значение стартовой координаты. Схема эксперимента приведена на рисунке 38.

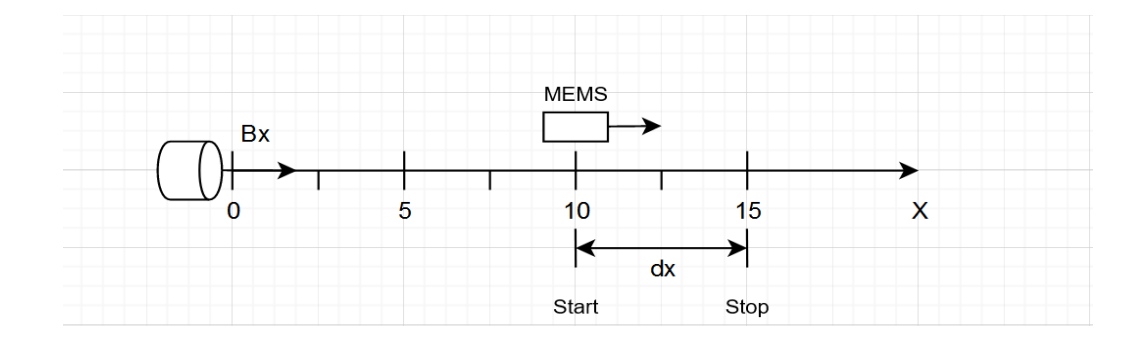

Рисунок 38 – Схема эксперимента по поиску ошибки измерений

После проведения эксперимента у нас будет необходимый массив данных для расчета ошибок работы обоих методов. После того как они будут

найдены, можно приступать к фильтрации полученного результата с помощью фильтра Калмана.

Как видно из постановки эксперимента, пройденное расстояние должно быть близким к пяти сантиметрам.

Результаты произведенных расчетов пройденного расстояния по инерциальному и магнитному трекингу представлены на рисунках 39 и 40 соответственно.

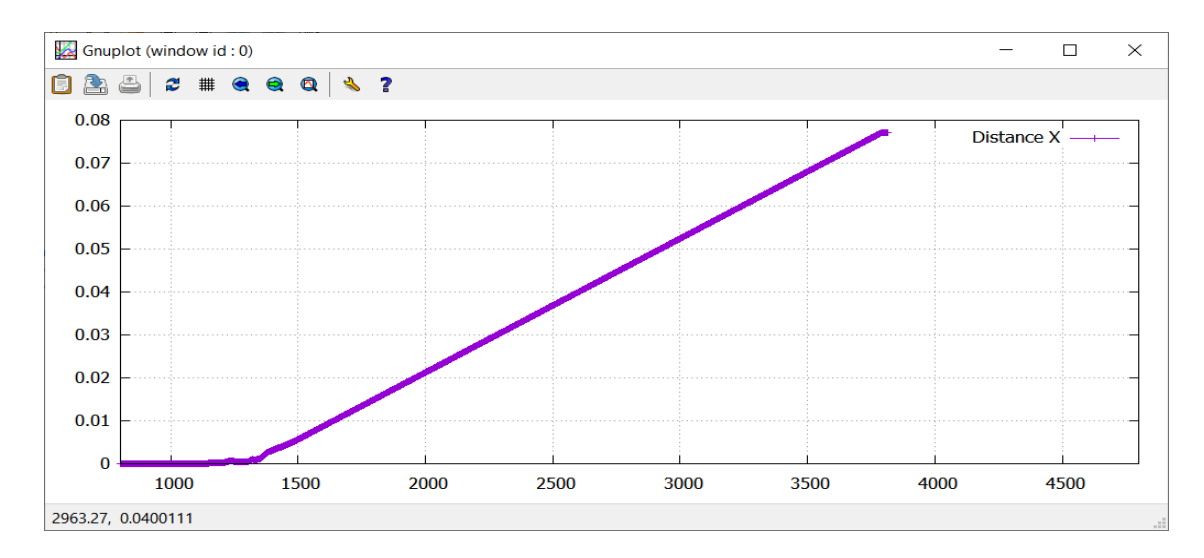

Рисунок 39 – Результат инерциального трекинга

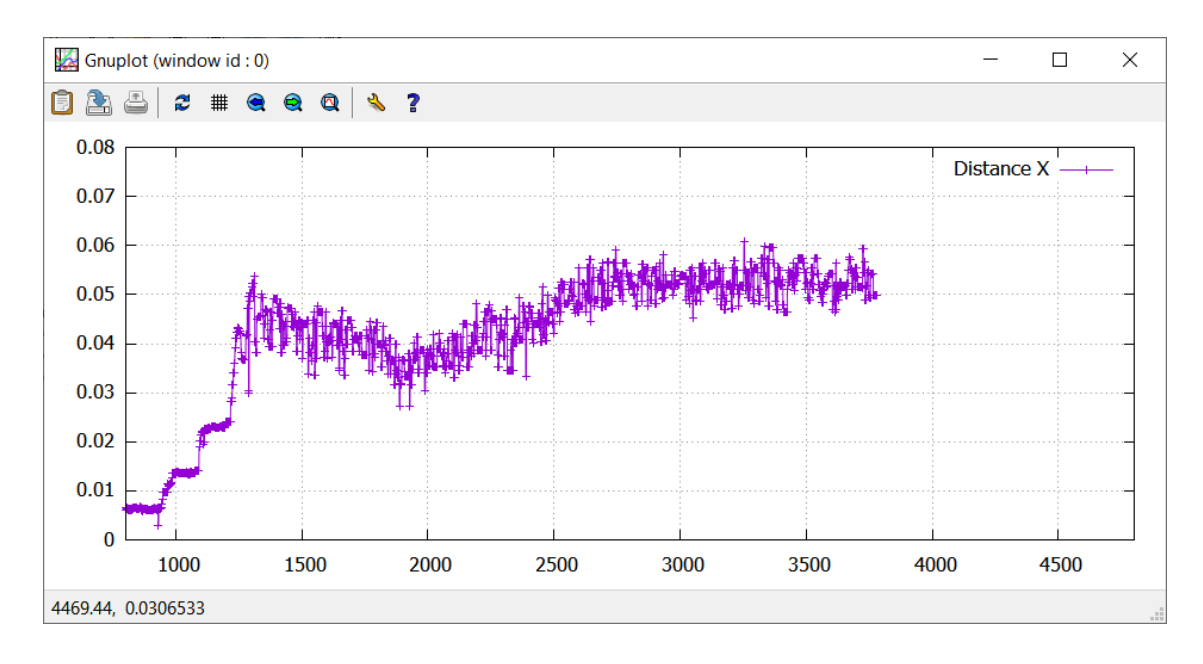

Рисунок 40 – Результат магнитного трекинга

После завершения данного эксперимента и всех необходимых расчетов значения погрешностей моделей имеют значения  $\xi = 0.021823$  метра и  $\eta =$ 0,00686 метра, дисперсию можно вычислить как квадрат данных величин. На данном этапе нам известно все, что необходимо для применения к результату проведенного эксперимента фильтра Калмана [38].

Коэффициент усиления фильтра, как показано на рисунке 41, достаточно быстро принимает постоянное значение, близкое к единице, что правильно, ведь магнитный трекинг в разы точнее инерциального, а значит и вес на данный метод нужно давать больший чем на инерциальный [38].

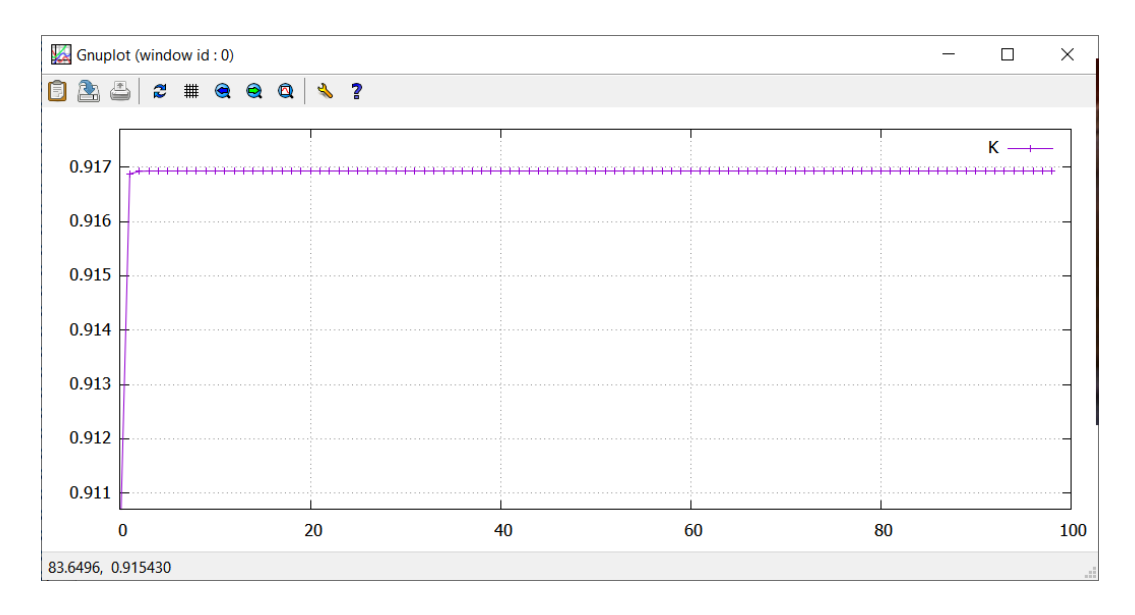

Рисунок 41 – Коэффициент усиления фильтра Калмана

Кроме того, данный факт означает еще и то, что в случае с нашей моделью, когда неизвестны полностью природы ошибок, возникающие в акселерометре, мы можем выбрать коэффициент константной величиной и не тратить вычислительные ресурсы на его вычисление.

Как видно из рисунка 42, на котором представлены результаты работы фильтра Калмана в одномерном случае, результирующая координата перемещения близка к исходным значениям, рассчитанным методом магнитного трекинга.

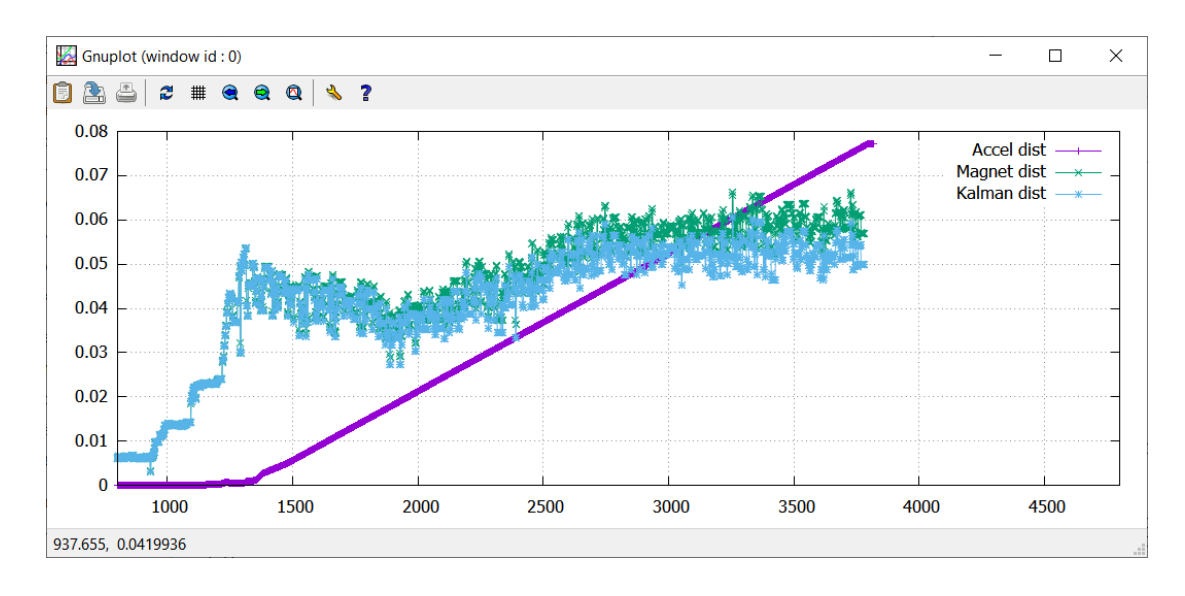

Рисунок 42 – Результат работы фильтра Калмана

Из этого следует, что данный метод фильтрации хоть и позволяет эффективно приближать расчетные значения пройденной дистанции к истинным значениям, но с помощью него проблематично будет учесть случаи, когда трекинг будет осуществляться в непосредственной близости от источника магнитной индукции, так как большее усиление идет именно на магнитный трекинг.

Несмотря на столь существенный недостаток, данный фильтр применим, однако следует разработать методы учета состояния покоя акселерометра и применить искусственное ограничение на допустимое расстояние до магнита.

### **6. Метод FABRIK**

На данном этапе нам уже полностью известно состояние отслеживаемого объекта, полностью рассчитаны такие параметры как ориентация и конечная координата в глобальной системе координат. Следующим шагом должно быть применение полученных данных к управлению виртуальным объектом.

При разработке контроллеров систем виртуальной реальности разработчику следует определиться, каким образом будет осуществляться управление сегментами частей виртуального тела, например, руки. На сегодняшний день, существуют два основных метода управления сегментами – это прямая кинематика и обратная кинематика [39].

В случае с решением задачи прямой кинематики, нам известна исходная кинематическая модель управляемого манипулятора и углы поворота каждого сегмента. По этим входным данным необходимо определить координаты (X,Y,Z) конечной точки манипулятора после завершения серии поворотов [35].

Обратная кинематика решает обратную задачу. С ее помощью мы можем определить, в каком положении находится каждый из сегментов манипулятора зная только координаты (X, Y, Z) конечной точки манипулятора.

Определившись с тем, для какой задачи используется конкретный метод, мы остановимся на методе обратной кинематики. Для решения нашей задачи обратная кинематика имеет большую актуальность, так как нам будут известны как раз координаты конечных точек манипулятора (координаты пальцев – в случае hand tracking и координаты конечностей в случае full-body tracking).

Для демонстрации корректности работы разработанного метода определения координат и ориентации будет использоваться метод FABRIK.

62

Аббревиатура «*FABRIK*» собрана из начальных букв каждого слова из словосочетания «Forward And Backward Reaching Inverse Kinematics», что можно перевести как «Решение обратной кинематики методом туда-обратно» [39]. Весь смысл метода скрыт в его названии. Схематическое изображение работы данного метода показано на рисунках 53 – 55 [39].

На рисунке 43 точка «**t**» – цель, к которой необходимо переместить конечный сегмент манипулятора. На шаге **a** манипулятор находится в исходном состоянии. На следующем этапе **b –** конечный сегмент манипулятора **P<sup>4</sup>** перемещается в координаты целевой точки «**t**».

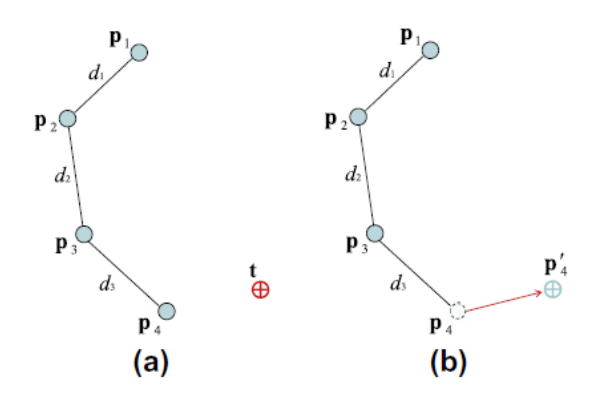

Рисунок 43 – Управление манипулятором методом FABRIK

Затем, как показано на рисунке 44, подобным образом происходит перемещение всех сегментов манипулятора, но для них целевой точкой является конец предыдущего сегмента.

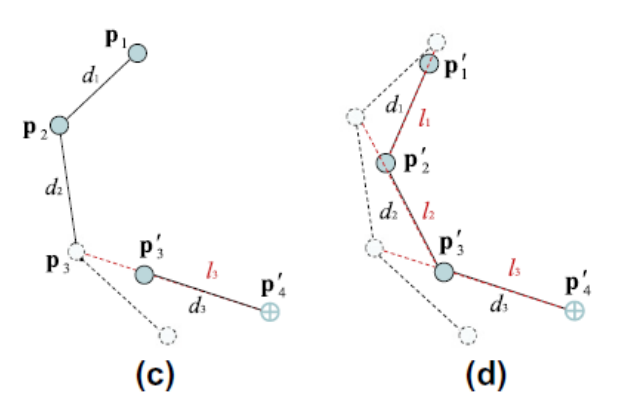

Рисунок 44 – Перемещение оставшихся сегментов манипулятора

Однако, в большинстве случаев, база манипулятора, в нашем случае это точка Р<sub>1</sub>, является неподвижной, строго зафиксированной. Поэтому необходимо произвести расчеты по тому же алгоритму, только в обратную сторону. То есть, в качестве целевой точки устанавливается начальное положение  $P_1$ , и точка Рі перемещается в указанные координаты. За точкой Рі следует точка  $P_2$  и так далее до последнего сегмента. Процесс обратного перемещения в начальную точку базы показан на рисунке 45.

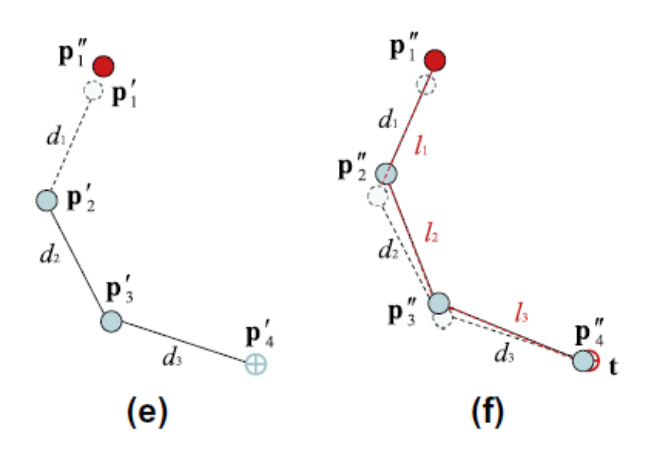

Рисунок 45 - Обратный проход метода FABRIK

Как можно заметить, после прохода алгоритма в прямую и обратную сторону, конечный сегмент манипулятора Р4 стал значительно ближе к заданной целевой точке «t» [39]. Программный код, содержащий в себе алгоритм обратной кинематики «FABRIK» для игрового движка Unity 3D показан в приложении Ж.

# 6.1 Применение метода FABRIK к 3D - модели в среде UNITY 3D

После того как мы изучили принципиальное внутреннее устройство MEMS-сенсоров, разобрали основные методы обработки поступающих с них работоспособность сигналов  $\overline{M}$ проверили алгоритмов определения ориентации и координат сенсора в пространстве мы можем использовать полученные данные для визуализации в виртуальной среде.

В качестве такой среды был выбран игровой движок Unity 3D. Данное программное решение в первую очередь предназначено для разработки видеоигр, однако благодаря хорошо реализованной физике и возможности передавать игровым объектам данные, получаемые из периферийных устройств, мы можем с легкостью применить показания MEMS-датчика для визуализации текущей ориентации и пространственного положения.

Для проверки разработанных методов была построена 3D – модель руки, показанная на рисунке 46.

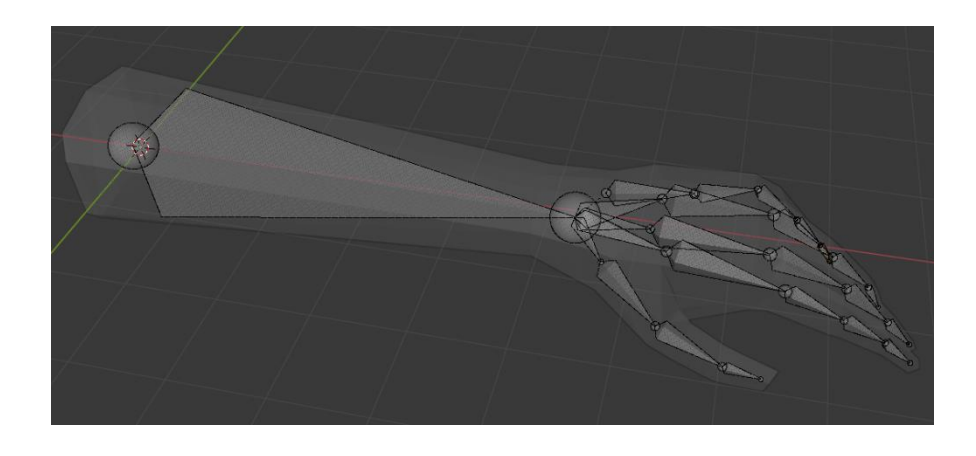

Рисунок 46 – 3D-модель руки

Показанная на рисунке 46 виртуальная модель руки была разработана в виртуальной среде моделирования Blender 3D. Как было упомянуто ранее, а именно при анализе существующих методов трекинга, для соблюдения анатомических ограничений движения кистей рук необходимо установить искусственные ограничения на допустимые движения суставов. Сделать это можно непосредственно в среде моделирования, но в данном случае, при импорте разработанной модели для использования в игровом движке UNITY 3D, установленные ограничения не сохранятся. Поэтому было принято решение устанавливать и применять анатомические ограничения непосредственно в игровом движке. Для этого все ограничения были вынесены в отдельный вид параметров, которые показаны на рисунке 47.

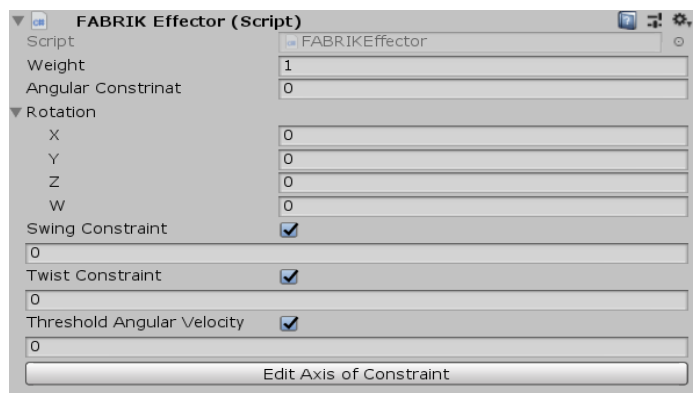

Рисунок 47 – Параметры ограничений модели руки

Данные параметры ограничивают как повороты, заданные в виде кватерниона, либо в виде углов сгибания – разгибания (swing) и скручивания (twist), указанных в соответствующих строках.

Так, например, для суставов пальцев не естественным является скручивающие движения, поэтому в соответствующей графе будет установлено ограничение  $0^\circ$ .

Ограничения для всех суставов руки были взяты из средних значений, показанных в работе Kinematic Model of the Hand using Computer Vision [15].

Как говорилось ранее, для метода FABRIK необходимо указать целевые точки, за которыми будут следовать сегменты руки. В нашем случае, как видно из рисунка 48, это сферы, расположенные примерно на ногтях построенной модели. Такое расположение точек соответствует реальному расположению сенсоров на руке пользователя.

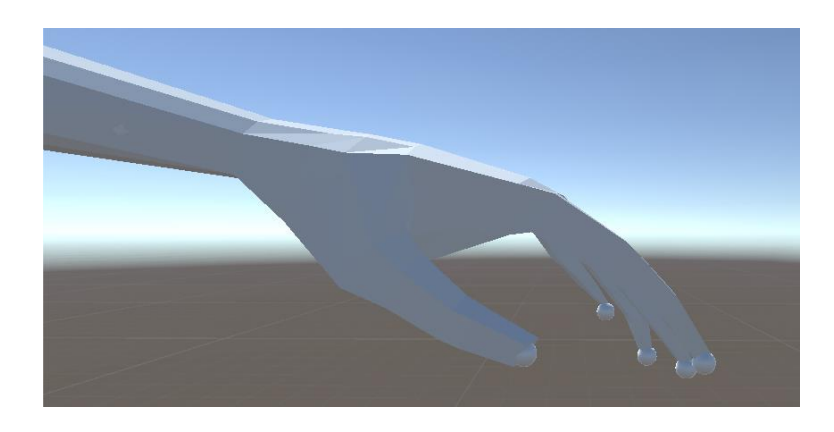

Рисунок 48 – Расположение целевых точек

После запуска сцены можно попробовать переместить целевую точку. На рисунке 49 отчетливо видно, что за точкой следует палец, к которому она привязана.

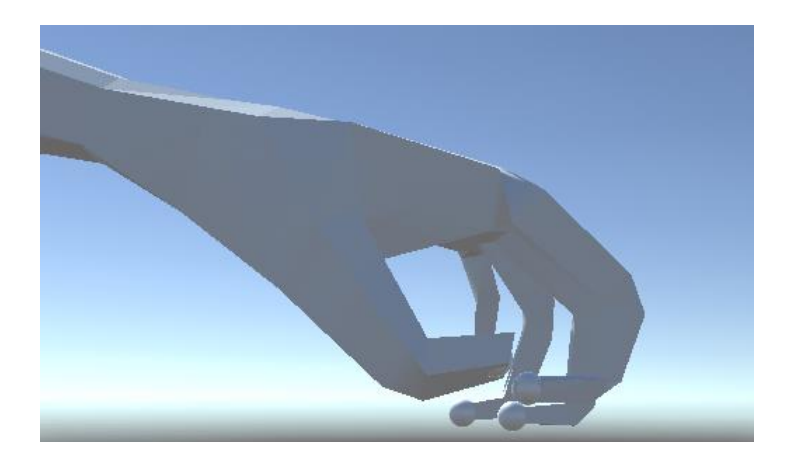

Рисунок 49 – Изменение конфигурации модели перемещением ключевых точек

Таким образом, мы имеем возможность визуализировать движения кисти и мелкой моторики рук в виртуальной среде по показаниям MEMSдатчиков.

Полная блок схема работы разработанной системы трекинга показана на рисунке 50. Как видно из приложенной блок-схемы, на вход системы по протоколу UDP с микроконтроллера подаются данные в виде датасета – пакета. Каждый такой пакет состоит из массива из 9-ти значений, характеризующих три компоненты степеней свободы трех сенсоров: акселерометра, магнитометра и гироскопа. Каждый пришедший пакет необходимо проверить на целостность, так как протокол UDP является не самым надежным для передачи данных, но был выбран из-за высокой скорости его работы.

После того, как все данные были проверены на целостность, производится обработка показаний акселерометра фильтрами верхних и нижних частот для уменьшения воздействия внешних и внутренних помех сенсора.

По показаниям MEMS-сенсора производится расчет кватерниона для определения ориентации отслеживаемого тела. С помощью найденного состояния кватерниона производится преобразование показаний акселерометра и магнитометра в глобальную систему координат.

По преобразованным значениям акселерометра и магнитометра производятся расчеты пройденного расстояния, которые затем оптимизируются с помощью фильтра Калмана.

Все рассчитанные значения в виде состояния кватерниона и трех значений координат передаются в игровую среду UNITY 3D для применения к построенной модели руки, управляемой методом инверсной кинематики FABRIK.

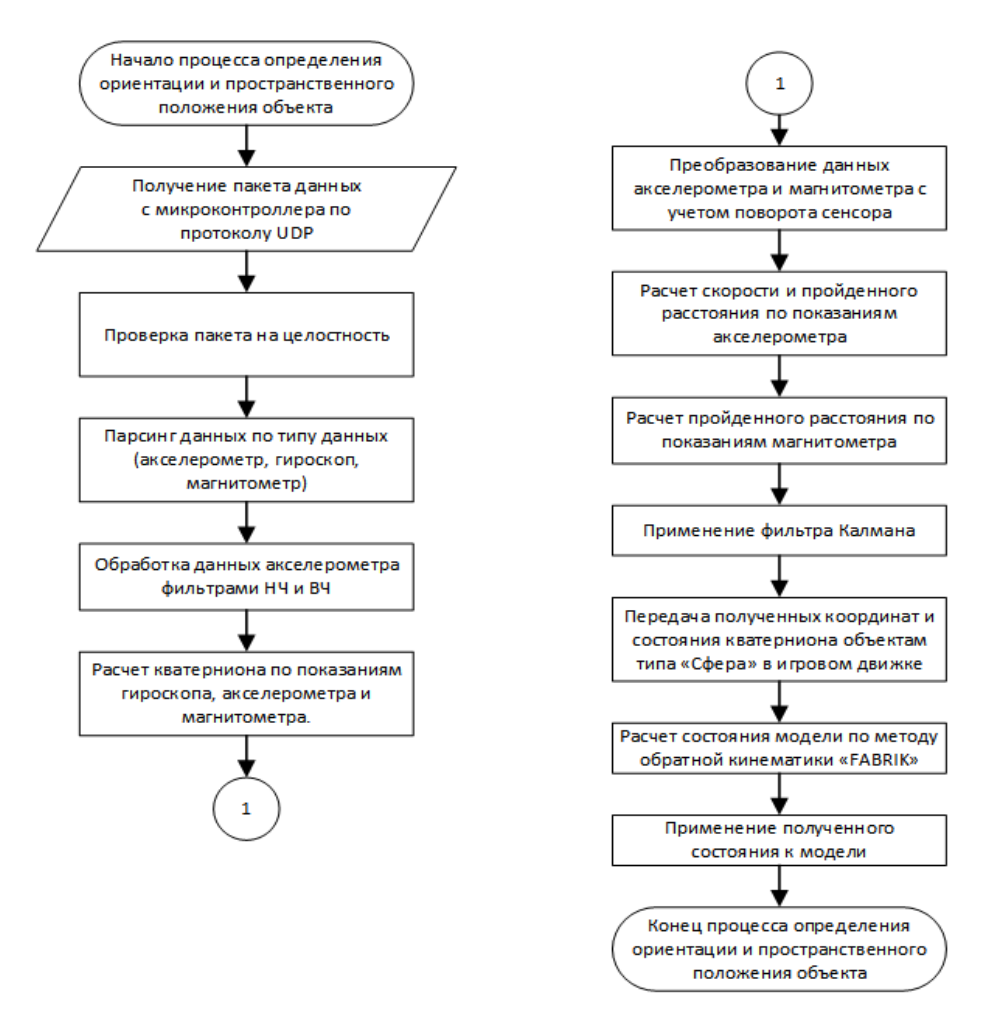

Рисунок 50 – Блок-схема работы системы трекинга

### **Заключение**

В ходе данной выпускной квалификационной работы производилась разработка программного обеспечения для контроллеров виртуальной реальности. Для достижения этой цели были выделены следующие задачи:

1. Изучение и анализ основных методов трекинга.

2. Выбор оптимального метода для разрабатываемой системы.

3. Расчет координат и ориентации по выходным данным.

4. Применение рассчитанных значений к виртуальному объекту.

По мере выполнения поставленных задач стало понятно, что при использовании MEMS-сенсоров в системах трекинга необходимо производить предварительную калибровку датчиков.

Кроме калибровки, данные акселерометра необходимо пропустить через полосовой фильтр для получения более близкого к истине результата.

Однако, применения всех описанных комбинаций фильтров не позволяет добиться желаемой точности определения координат по данным акселерометра, поэтому был предложен метод магнитного трекинга.

Для более точного приближения координат к истинным было предложено использование фильтра Калмана.

И, наконец, полученные значения ориентации из расчета кватерниона и координат, рассчитанных по комбинации инерциального и магнитного трекинга, применяются к виртуальной модели с использованием обратной кинематики по методу FABRIK.

Все разработанные и примененные в ходе данной работы алгоритмы и программное обеспечение были протестированы и продемонстрировали положительные результаты. Результаты разработки и апробации алгоритмов трекинга были представлены на 2 международных конференциях, 1 студенческой. На разработанное программное обеспечение зарегистрировано свидетельство на программу для ЭВМ «Вычисление координат датчика в поле постоянного магнита по кинематическим и магнитным данным».

Как видно, все поставленные задачи были решены, разработанные алгоритмы демонстрируют положительные результаты работы, из чего можно сделать вывод что цель данной ВКР достигнута.

# **Список литературы**

- 1. Обзор методов и технологий отслеживания положения для виртуальной реальности, [Электронный ресурс] // URL: <https://habr.com/ru/post/397757/> (дата обращения: 05.05.2020г).
- 2. Radio Frequency Controlled Vehicle Tracking System, Koushik Guha, Akash Mukherjee, Sanjib Das, p 6. 2015.
- 3. Robotics Human Tracking System Through Wireless Pyroelectric Sensor System, Ren C. Luo, Yi-Huei Jhu, Ogst Chen, IEEE International Conference on Advanced Robotics and its Social Impacts, Taipei, Taiwan, Aug. 23-25, 2008.
- 4. A Survey on Detection, Tracking and Identification in Radio Frequency-Based Device-Free Localization, Stijn Denis, Rafael Berkvens, Maarten Weyn, MDPI:Sensors 2019, 19(23), 5329
- 5. Youssef, M.; Mah, M.; Agrawala, A. Challenges: Device-free passive localization for wireless environments. In Proceedings of the 13th Annual ACM International Conference on Mobile Computing and Networking, Montreal, QC, Canada, 14–19 March 2007; pp. 222–229.
- 6. Scholz, M.; Kohout, L.; Horne, M.; Budde, M.; Beigl, M.; Youssef, M.A. Device-free radio-based low overhead identification of subject classes. In Proceedings of the 2ndWorkshop onWorkshop on Physical Analytics, Florence, Italy, 22 May 2015; pp. 1–6.
- 7. Lv, J.; Yang, W.; Man, D.; Du, X.; Yu, M.; Guizani, M. Wii: Device-Free Passive Identity Identification via WiFi Signals. In Proceedings of the GLOBECOM 2017—2017 IEEE Global Communications Conference, Singapore, 4–8 December 2017; pp. 1–6.
- 8. Chen, Y.; Dong, W.; Gao, Y.; Liu, X.; Gu, T. Rapid: A multimodal and device-free approach using noise estimation for robust person identification. Proc. ACM Interact. Mob. Wearable Ubiquitous Technol. 2017, 1, 41
- 9. Torres-Sospedra, J.; Moreira, A.; Knauth, S.; Berkvens, R.; Montoliu, R.; Belmonte, O.; Trilles, S.; João Nicolau, M.; Meneses, F.; Costa, A.; et al. A realistic evaluation of indoor positioning systems based onWi-Fi fingerprinting: The 2015 EvAAL–ETRI competition. J. Ambient Intell. Smart Environ. 2017, 9, 263–279.
- 10.Torres-Sospedra, J.; Jiménez, A.; Knauth, S.; Moreira, A.; Beer, Y.; Fetzer, T.; Ta, V.C.; Montoliu, R.; Seco, F.; Mendoza-Silva, G.; et al. The smartphone-based offline indoor location competition at IPIN 2016: Analysis and future work. Sensors 2017, 17, 557.
- 11.Информация о продуктах TAU Tracker // URL: [https://www.tautracker.com/devices\\_ru](https://www.tautracker.com/devices_ru) (дата обращения: 05.06.2020г).
- 12.Magnetic Hand Tracking for Human-Computer Interface, Yinghong Ma, Zhi-Hong Mao, Wenyan Jia, Chengliu Li, Jiawei Yang, and Mingui Sun, IEEE TRANSACTIONS ON MAGNETICS, 5 May, 2011. 970-973pp.
- 13.Magnetic hand motion tracking system for human-machine interaction, Wenyan Jia, Jingan Yang, Zhi-Hong Mao, Maomin Sun, Electronics Letters May 2010.
- 14.R. S. Hartenberg and J. Denavit. Kinematic Synthesis of Linkages. New York: McGraw-Hill Book co., 1964.
- 15.Kinematic Model of the Hand using Computer Vision, Edgar Simo Serra, 2011.
- 16.Gesture Recognition with a Wii Controller, Thomas Schl¨omer, Benjamin Poppinga, Niels Henze, Susanne Boll, 2008.
- 17.Using inertial and magnetic sensors for hand tracking and rendering in wearable haptics Tommaso Lisini Baldi, Mostafa Mohammadi, Stefano Scheggi and Domenico Prattichizzo, 2015.
- 18.Wearable Haptic Systems for the Fingertip and the Hand: Taxonomy, Review, and Perspectives Claudio Pacchierotti, Member, Stephen Sinclair, Member, Massimiliano Solazzi, Antonio Frisoli, Vincent Hayward, Domenico Prattichizzo, IEEE Transactions on Haptics May 2017.  $1 - 24$  pp.
- 19.MEMS-акселерометры и гироскопы разбираемся в спецификации, [Электронный ресурс] // URL: <https://habr.com/ru/post/431566/> (дата обращения: 05.05.2020г).
- 20.ICM-20948 World's Lowest Power 9-axis MotionTracking Device, [Электронный ресурс] // URL: [https://invensense.tdk.com/products/motion](https://invensense.tdk.com/products/motion-tracking/9-axis/icm-20948/)[tracking/9-axis/icm-20948/](https://invensense.tdk.com/products/motion-tracking/9-axis/icm-20948/) (дата обращения: 05.05.2020г).
- 21.Заметка о калибровке датчиков положения в домашних условиях, [Электронный ресурс] // URL: <https://habr.com/ru/post/384075/> (дата обращения: 07.05.2020г).
- 22.Калибровка магнитометра. Электронный компас, [Электронный ресурс] // URL: <https://robotclass.ru/articles/magnetometer-and-compass/> (дата обращения: 07.05.2020г).
- 23.Simple Manual Magnetometer Calibration, [Электронный ресурс] // URL: [https://www.instructables.com/id/Simple-Manual-Magnetometer-](https://www.instructables.com/id/Simple-Manual-Magnetometer-Calibration/)[Calibration/](https://www.instructables.com/id/Simple-Manual-Magnetometer-Calibration/) (дата обращения:  $08.05.2020r$ ).
- 24.How to Calibrate a Magnetometer? [Электронный ресурс] // URL: <https://appelsiini.net/2018/calibrate-magnetometer/> (дата обращения:  $08.05.2020r$ ).
- 25.Automatic Magnetometer Calibration With Arduino, [Электронный ресурс] // URL: [https://avilpage.com/2017/12/automatic-magnetometer-calibration](https://avilpage.com/2017/12/automatic-magnetometer-calibration-with-arduino.html)[with-arduino.html](https://avilpage.com/2017/12/automatic-magnetometer-calibration-with-arduino.html) (дата обращения: 08.05.2020г).
- 26.Christopher Konvalin, Compensating for Tilt, Hard-Iron, and Soft-Iron Effects, [Электронный ресурс] // FierceElectronics, Электронный журнал, URL: [https://www.fierceelectronics.com/components/compensating-for-tilt](https://www.fierceelectronics.com/components/compensating-for-tilt-hard-iron-and-soft-iron-effects)[hard-iron-and-soft-iron-effects](https://www.fierceelectronics.com/components/compensating-for-tilt-hard-iron-and-soft-iron-effects) (дата обращения: 08.05.2020г).
- 27.Заметки о вращении вектора кватернионом, [Электронный ресурс] // URL: <https://habr.com/ru/post/255005/> (дата обращения: 10.05.2020г).
- 28.Частые вопросы по матрицам и кватернионам, [Электронный ресурс] // URL: [https://www.gamedev.ru/code/articles/faq\\_matrix\\_quat?page=5](https://www.gamedev.ru/code/articles/faq_matrix_quat?page=5) (дата обращения: 10.05.2020г).
- 29.Каверзные кватернионы, [Электронный ресурс] // URL: <https://habr.com/ru/post/183908/> (дата обращения: 10.05.2020г).
- 30.Кручу-верчу, запутать хочу: углы Эйлера и Gimbal lock, [Электронный ресурс] // URL: <https://habr.com/ru/post/183116/> (дата обращения:  $10.05.2020r$ ).
- 31.Accelerometerdata filtering, [Электронный ресурс] // URL: [https://www.unige.ch/cisa/wiki/lib/exe/fetch.php?media=psychophysiology:](https://www.unige.ch/cisa/wiki/lib/exe/fetch.php?media=psychophysiology:accelerometer_data_filtering.pdf) [accelerometer\\_data\\_filtering.pdf](https://www.unige.ch/cisa/wiki/lib/exe/fetch.php?media=psychophysiology:accelerometer_data_filtering.pdf) (дата обращения: 15.05.2020г).
- 32.Motion Sensors Explainer: W3C Working Group Note / под ред. Kenneth Rohde Christiansen, Alexander Shalamov W3C, 2017. – 65 с.
- 33.Hui-Min Shen, ICIRA 2017: Intelligent Robotics and Applications, China, 2017. p. 428-437.
- 34.Magnetic Hand Tracking for Human-Computer Interface, IEEE Transactions on Magnetics, USA, 2011.
- 35.Using inertial and magnetic sensors for hand tracking and rendering in wearable haptics, World Haptics Conference (WHC), 2015 IEEE, Tommaso Lisini Baldi1, Mostafa Mohammadi, Stefano Scheggi, Domenico Prattichizzo.
- 36.Kalman Filter in one dimension, [Электронный ресурс] // URL: <https://www.kalmanfilter.net/kalman1d.html> (дата обращения: 20.05.2020г).
- 37.S.O.H. Madgwick, An efficient orientation filter for inertial and inertial/magnetic sensor arrays, 2010. p. 1-32.
- 38.Фильтр Калмана, , [Электронный ресурс] // URL: <https://habr.com/ru/post/166693/> (дата обращения: 21.05.2020г).
- 39.Andreas Aristidou, Joan Lasenby, Elsevier Inc 2011:FABRIK: A fast, iterative solver for the Inverse Kinematics problem.
- 40.Харитонов В.Н, Бризицкий Р.В., Построение математической модели движения датчика в магнитном поле [Электронный ресурс] // Материалы региональной научно-практической конференции

студентов, аспирантов и молодых учёных по естественным наукам – 2019: [https://www.dvfu.ru/schools/school\\_of\\_natural\\_sciences/sciences/the](https://www.dvfu.ru/schools/school_of_natural_sciences/sciences/the-conference/new-page.php)[conference/new-page.php](https://www.dvfu.ru/schools/school_of_natural_sciences/sciences/the-conference/new-page.php)

- 41.Kharitonov V.N., Namsaraev J.J., Samardak A.S., Brizitsky R.V. and Ognev A.V. Development of the mathematical model of a sensor motion in a magnetic field// VII Euro-Asian Symposium «Trends in MAGnetism». Book of abstracts. Volume II – 2019.
- 42.Kharitonov V., Namsaraev J., Samardak A., Brizitsky R. and Ognev A. Development of a VR controller for tracking hands and a mathematical model of the movement of a Hall sensors in a magnetic field// Magnetic Frontiers 2019.